# **UNIVERSIDAD NACIONAL DE INGENIERÍA FACULTAD DE INGENIERIA ECONOMICA Y CIENCIAS SOCIALES**

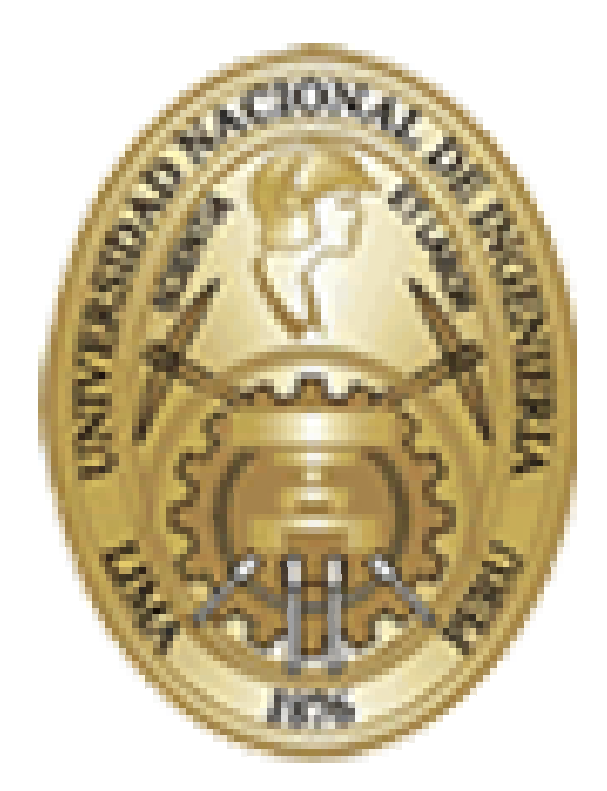

# **PRIORIZACIÓN DE LOS PROYECTOS DE INVERSIÓN PÚBLICA MEDIANTE EL ANÁLISIS DE COMPONENTES PRINCIPALES**

# **TESIS PARA OPTAR EL GRADO DE INGENIERO ESTADÍSTICO**

**ELABORADO POR:**

**SERGIO RUDY FIESTAS FIESTAS**

**Lima - Perú**

**2010**

## **Dedicatoria**

A mis padres, porque su presencia y el constante estímulo para la consecución de mis metas.

A mis padres, hermanos y amigos por su incondicional apoyo, permanentes consejos para el logro de mis metas.

### **AGRADECIMENTOS**

Agradezco al Lic. Luis Huamanchumo de la Cuba por ser el principal gestor de este trabajo de investigación. A todos los profesores por sus enseñanzas para mi desarrollo profesional.

Y a todos aquellos que me brindaron su apoyo y opinión sobre esta tesis.

# **UNIVERSIDAD NACIONAL DE INGENIERÍA FACULTAD DE INGENIERÍA ECONÓMICA Y CIENCIAS SOCIALES**

#### **PRIORIZACIÓN DE LOS PROYECTOS DE INVERSIÓN PÚBLICA MEDIANTE EL ANÁLISIS DE COMPONENTES PRINCIPALES (ACP)**

Una de las últimas problemáticas del Sistema Nacional de Inversión Pública (SNP) se encuentra en disponer de una metodología de priorización de proyectos de inversión que permita implementar los Proyectos en forma oportuna y confiable. El presente trabajo de investigación tiene como objetivo principal proponer una nueva metodología para la evaluación de proyectos, utilizando la técnica estadística multivariada del ACP. Para implementar el modelo, se partió de la hipótesis de que la escala de Priorización de los Proyectos de Inversión del Fondo Metropolitano de Inversiones de la Municipalidad Metropolitano de Lima (INVERMET) del año 2005 tiene carácter multidimensional. Así, el ACP ha permitido identificar en la estructura de la escala de Priorización de Proyectos de Inversión de INVERMET del año 2005 la existencia de tres factores que explican el 78% de la variabilidad de los datos los cuales se han convenido en llamar según la estructura de correlación observada en los datos originales como: (1) Factor de asignación de recursos (45.5%), (2) Factor Flujo de Caja Actualizado (20.7%) y (3) Factor de Eficiencia (12.1%). Se recomienda desarrollar estudios para determinar la estructura de la escala de priorización de proyectos sociales hacia la priorización de proyectos de inversión social en el marco de la evaluación social de proyectos.

**PALABRAS CLAVES:** Sistema Nacional de Inversión Pública, Proyecto de Inversión Pública, Análisis Componentes Principales, SPSS v. 17

# **ÍNDICE**

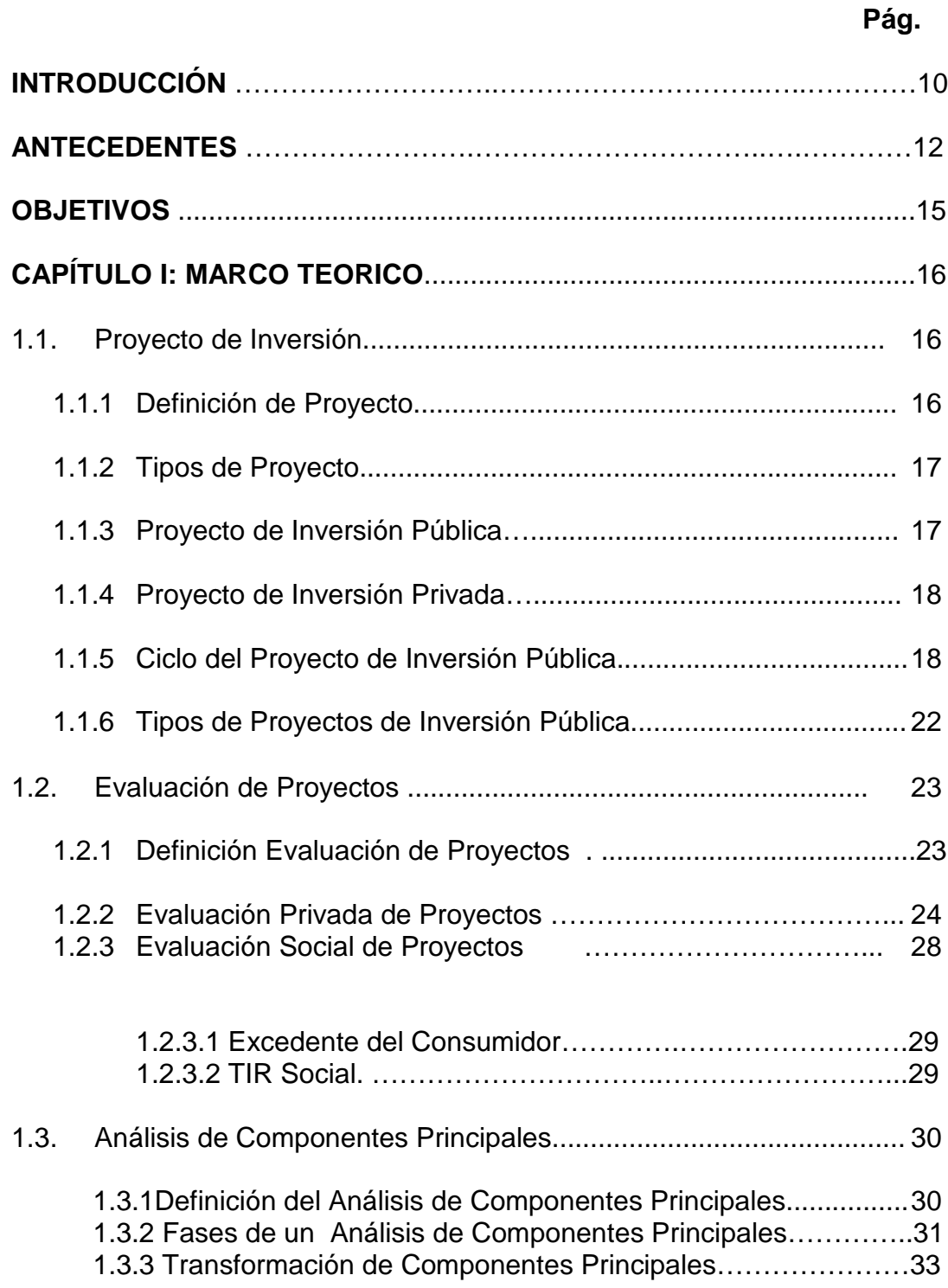

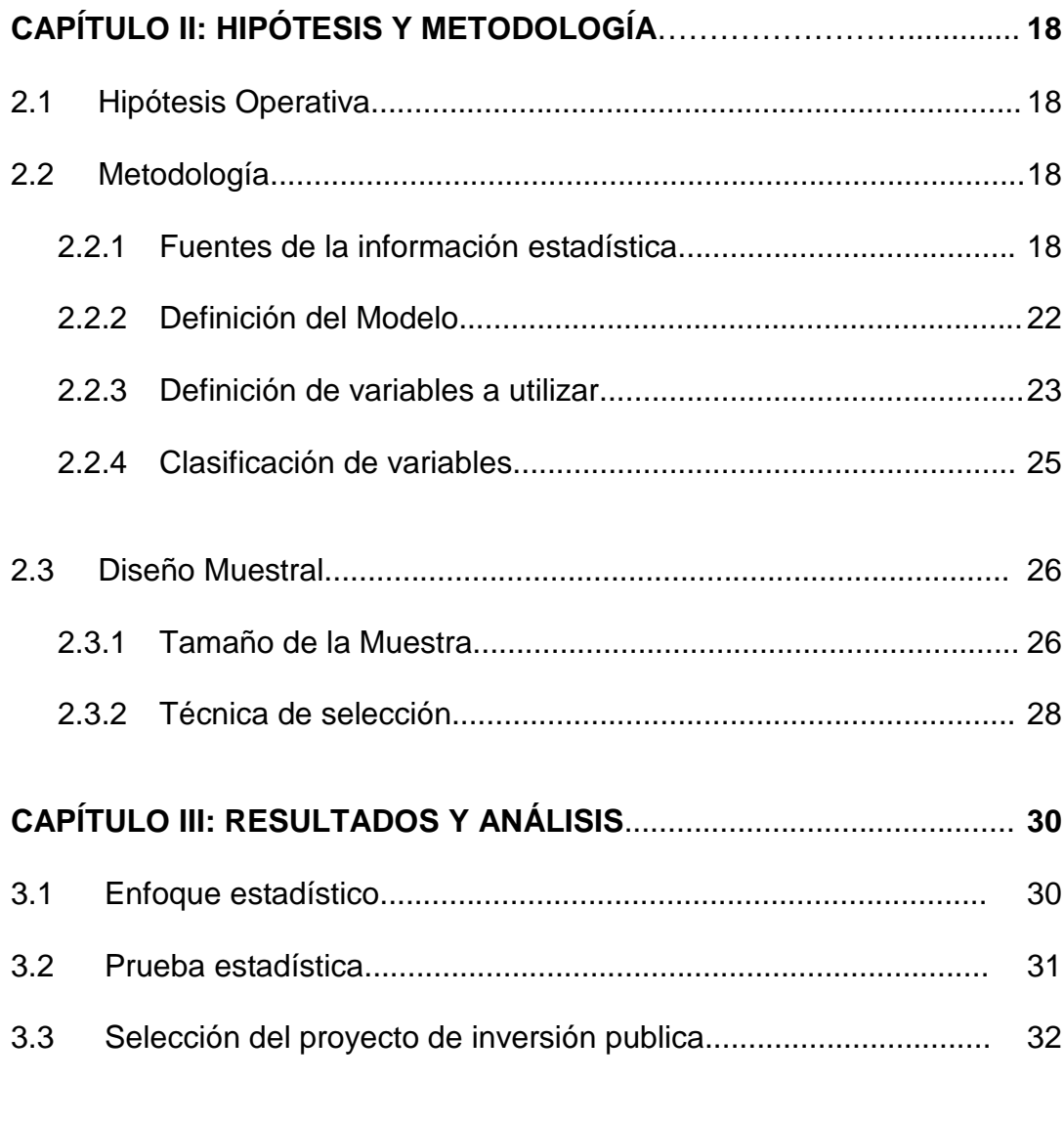

# **CONCLUSIONES**

## **RECOMENDACIONES**

### **REFERENCIAS BIBLIOGRAFICAS**

**ANEXOS**

# **ÍNDICE DE GRÁFICOS**

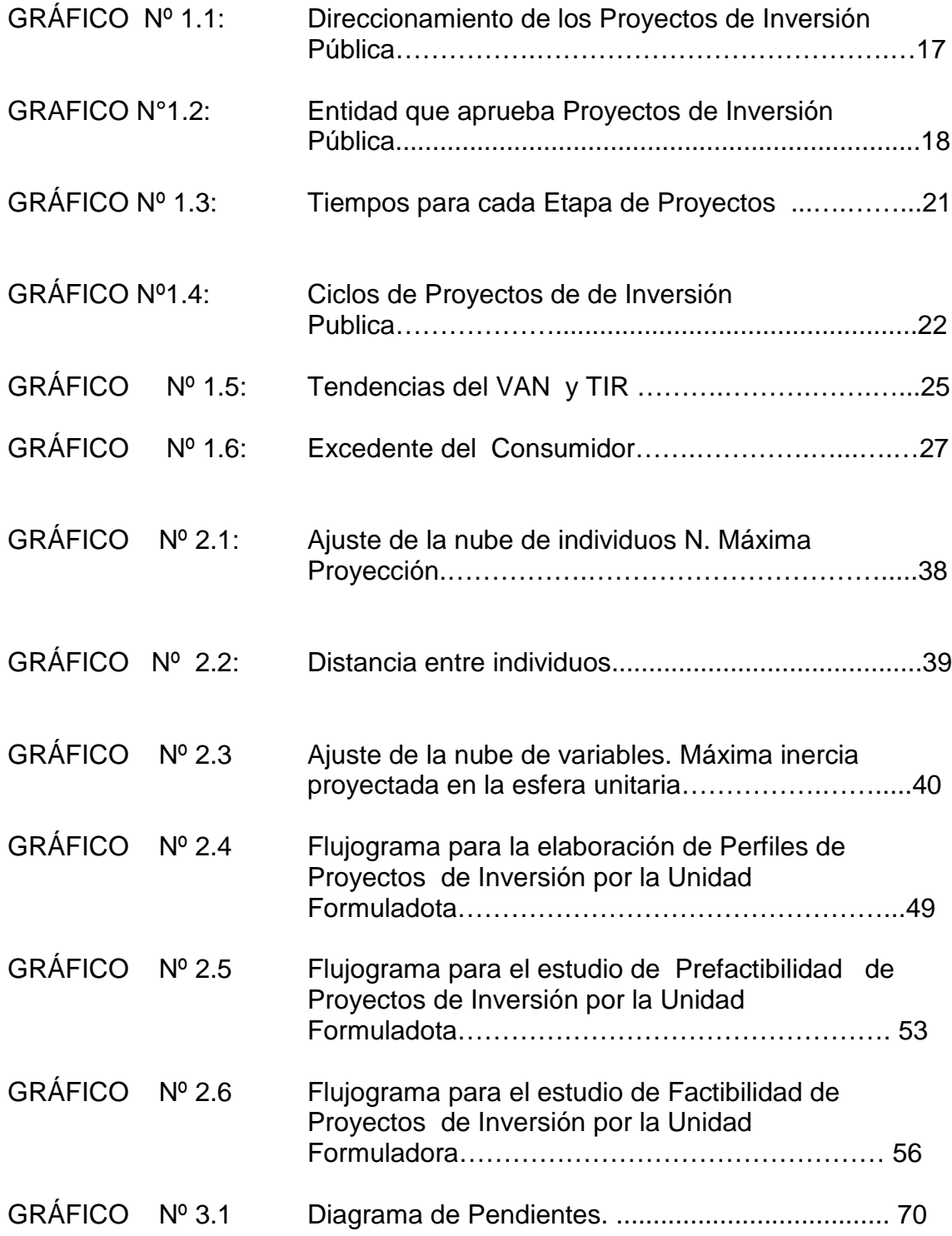

# **ÍNDICE DE CUADROS**

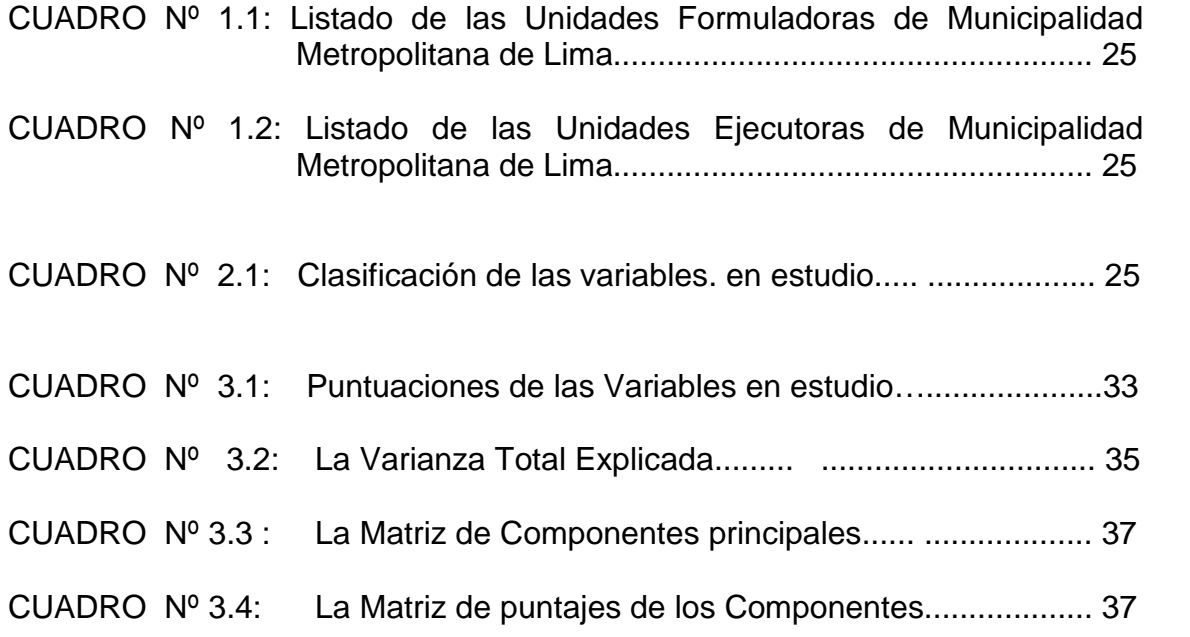

### **INTRODUCCIÓN**

En los países Sudamericanos y de Centro América como: Bolivia, Colombia, Chile, Venezuela, Perú, Guatemala, Nicaragua, Trinidad y Tobago, Barbados, etc.; cuentan con un sistema de inversión publica (SNIP).

Dichos sistemas de inversión pública, se diseñaron con la finalidad de apoyar a los gobiernos de estos países en la orientación y manejo de sus recursos.

Sin embargo, en la realidad dichos sistemas no muestran en todos los casos con un adecuado funcionamiento de sus Sistemas de Inversión Pública, por diferentes razones, entre las cuales se encuentra: la falta de planificación, las limitaciones presupuestarias, las diferencias entre instituciones gubernamentales, entre otras.

Con fecha 27 de Julio del 2000 fue promulgada la ley N°27293, denominada "Ley del Sistema Nacional de Inversión Pública (SNIP)" cuya finalidad es la optimización de los recursos del Estado.

Una de las características principales del Sistema Nacional de Inversión Pública (SNIP) del Estado, es que al igual que el Presupuesto, Tesorería, Contaduría, Control, Contrataciones y Adquisiciones, y otros, son de observancia y cumplimiento obligatorio para todos los niveles de gobierno.

Podemos, entonces, aceptar como una definición tradicional, del SNIP al "Conjunto de normas, instrumentos y procedimientos comunes para el sector público y entidades del sector privado que ejecuten inversión pública, mediante los cuales se relacionan y coordinan entre sí, para preparar, evaluar, priorizar, financiar, dar seguimiento y ejecutar los proyectos de inversión pública en el marco de las políticas, planes y programas de desarrollo".

Una de las últimas problemáticas del Sistema Nacional de Inversión Pública (SNP) es la priorización de proyectos de inversión que permitan implementarlos en forma oportuna y confiable; el presente trabajo de investigación tiene como objetivo principal contribuir a encontrar una nueva herramienta para la evaluación de proyectos, utilizando la técnica estadística multivariada del Análisis de Componentes Principales, que nos permitirá la priorización de las necesidades de la población afectada.

Es decir un conjunto de variables obtenidas mediante dicha técnica; que nos ayudara a obtener una base empírica para la priorización de proyectos entre un conjunto de los mismos en consiguiente la seleccionar del mejor proyecto que creemos estará encaminado a contribuir con el éxito de la ejecución del mismo.

En tal sentido esta investigación se divide en tres grandes (03) capítulos:

En el Capitulo I, se desarrolla el marco conceptual referente al Sistema Nacional de Inversión Pública, la definición de proyecto y el Análisis de Componentes Principales.

En el Capitulo II, se trata sobre las hipótesis del trabajo, la metodología aplicada y el diseño muestral aplicado para el análisis. En el Capitulo III, se presenta el análisis y los resultados obtenidos de la aplicación del Método de Componentes Principales.

Y finalmente las conclusiones y recomendaciones surgen de la experiencia obtenida a lo largo del desarrollo de la investigación, así como también de los resultados empíricos obtenidos.

Este trabajo cuenta además con Anexos, en el que se presentan los lineamientos de política de la MML, la clasificación institucional del SNIP, pero que no son tema de estudio, en tal razón consideramos necesarios ser mencionados.

#### **ANTECEDENTES**

Los diferentes criterios tienen como propósito orientar la asignación de recursos escasos en los niveles de gasto; así mismo priorizar acciones en las zonas y sectores de la población más postergadas, para lo cual se utilizarán criterios geográficos y demográficos de focalización de las acciones integrales, entre otros.

A pesar de ello existen limitaciones para la priorización de dichos criterios específicamente de Proyectos de Inversión en la Municipalidad de Lima, para lo cual se intenta elaborar una metodología para la selección de los mismos teniendo en cuenta un conjunto de variables.

Sin embargo, conocemos que existen otros intentos de priorización de criterios en otros sectores y/o instituciones como es el caso:

Municipalidad Provincial de Huaral establece criterios para orientar a los participantes del presupuesto participativo para priorizar la elaboración del programa de inversiones para el año fiscal, a efectos de optimizar su eficiencia. Asignan los recursos públicos, concretando políticas, estableciendo prioridades y promoviendo los medios para la transformación de las condiciones, políticas, sociales, económicas y culturales de los ciudadanos mediante la disposición de los medios y recursos suficientes para el efectivo desarrollo de políticas participativas en su beneficio; orientando los criterios de priorización de los proyectos y acciones con el objetivo de aportar en la erradicación de la pobreza en la provincia de Huaral. Estos criterios podrán ser revisados y/o ajustados cada cierto periodo de tiempo, con el fin de garantizar un nivel eficiente de ejecución y un mayor impacto de los programas y proyectos, con relación a los objetivos de reducción de la pobreza.

Otro intento de priorización es el establecido por la Empresa de Servicio de Agua Potable y Alcantarillado de Lima ( SEDAPAL) que consiste en identificar los proyectos que tendrán un efecto inmediato a la salud y colocarlos en la categoría con más alta prioridad. Los proyectos clasificados como Categoría 1 por ejemplo aliviarán efectos adversos a la salud humana. Estos proyectos están diseñados para atender las necesidades más básicas de una población, como la introducción por primera vez de los servicios de agua y saneamiento.

Otro criterio identificado de esta institución en la priorización de proyectos es aquel donde exista un riesgo a la salud humana o al medio ambiente y se requiera una acción correctiva para que la situación no se exacerbe. Estos proyectos implican riesgos a la salud humana o al medio ambiente, pero no representan una amenaza inmediata; tal es el caso de proyectos de aguas residuales en donde la calidad del efluente no cumple con los límites actuales de descarga y/o proyectos que atienden deficiencias importantes del sistema que afectan la integridad total y el funcionamiento de las obras de tratamiento. El riesgo puede implicar una situación a largo plazo que, de permanecer sin corregirse, tiene la posibilidad de convertirse en un problema de salud o medio ambiente más grave.

En otro de los esfuerzos realizados por un país vecino GUATEMALA (datos del III Informe de avances "Hacia el cumplimiento de los objetivos de desarrollo del Milenio en Guatemala" Marzo del 2006). En función de una considerable oferta programática representada por proyectos, programas y dado que los recursos son escasos, la Secretaría de Planificación y Programación de la Presidencia (SEGEPLAN), a través de la Dirección de Políticas Económicas y Sociales (DPES), elaboró este documento para apoyar el proceso de elaboración del Programa de Inversión Pública (PIP) 2007-2010.

10

En ese sentido, este documento tiene por finalidad dar una Metodología para priorizar proyectos en base a objetivos de política e información disponible. Dentro de los criterios orientadores del gasto público atribuido a la inversión, se considera necesario contemplar aspectos como: a) Políticas en sus distintos niveles de gobierno y b) Evaluación técnica del proyecto; Entre estos criterios resaltan las condiciones de pobreza, las cuales afectan alrededor del 54.3 por ciento en términos generales y un 21.5 por ciento en términos extremos.

Sin embargo a pesar de los muchos intentos de priorización de criterios de las diferentes instituciones el problema persiste y la necesidad de perfeccionarlo también; lo que parece hacer faltar es una metodología priorización de proyectos en base a un modelo de selección de criterios y variables altamente relacionadas de cada proyecto. Resta aclarar que la metodología presentada es susceptible de mejoras. En ningún caso ésta es estática y rígida, que permita ofrecer información coherente, pertinente, oportuna para la toma de decisiones.

.

### **OBJETIVOS**

### **Objetivo General**

Analizar la estructura de la escala para la priorización de los proyectos de inversión del Fondo Metropolitano de Inversiones de la Municipalidad Metropolitano de Lima (INVERMET) elaborados en el año 2005.

### **Objetivos Específicos**

Analizar las principales variables de los proyectos de inversión pública formulados por el Fondo Metropolitano de Inversiones de la Municipalidad Metropolitana de Lima en el año 2005 que nos permitirá tomar decisiones en el momento de la ejecución de las inversiones en base a las variables mencionadas o un subconjunto de ellas que sean representativas.

Establecer una metodología de priorización de los proyectos de inversión pública formulados por el Fondo Metropolitano de Inversiones de la Municipalidad Metropolitana de Lima en el año 2005 mediante la técnica de Análisis de Componentes Principales, que seleccionara las variables que contribuyen a la elección del mejor proyecto.

# **CAPÍTULO I MARCO TEORICO**

#### **1.1 Proyecto de Inversión**

#### **1.1.1 Definición de Proyecto**

El concepto de proyecto "Es un proceso temporal que tiene un inicio y final definido, que permitirá alcanzar el objetivo planteado en base a los recursos, tiempo, dinero y alcance; con el fin de crear, ampliar, mejorar, modernizar o recuperar la capacidad productora de bienes o servicios, cuyo beneficios se generen durante la vida útil del Proyecto independientes de otros proyectos".

Podemos enunciar otra definición: "Formación de una idea de negocios que tiene por objetivo encontrar una solución inteligente al planteamiento de un problema que tiene a resolver una necesidad humana. Es así, que el proyecto surge como respuesta a una idea que busca la solución de un problema o la forma de aprovechar una oportunidad de negocio".

### **Gráfico No. 1.1.- Direccionamiento de los Proyectos de Inversión Pública (PIP)**

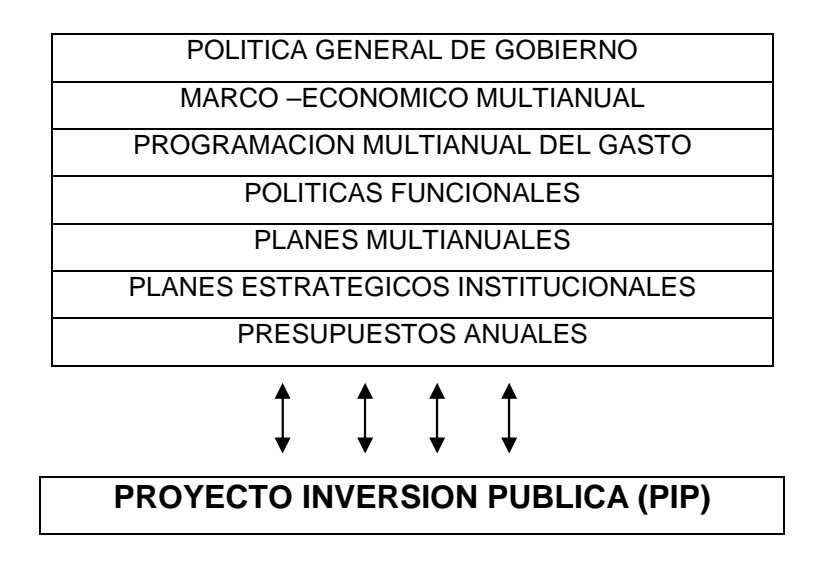

### **1.1.2 Tipos de Proyecto**

Hay diferentes tipos de proyectos, los cuales se detallan a continuación:

- Proyectos de Inversión Pública.
- Proyectos de Inversión Privada

En la presente investigación nos centraremos en el desarrollo del proyecto de inversión pública, el cual utiliza recursos públicos.

#### **1.1.3 Proyecto de Inversión Pública (PIP)**

Un proyecto de inversión pública es toda intervención limitada en el tiempo que utiliza total o parcialmente los recursos públicos, con el fin de crear, ampliar, mejorar, modernizar o recuperar la capacidad productora de bienes y servicios (Guía de Orientación Nº 1 – Normas del Sistema Nacional de Inversión Publica del Ministerio de Economía y Finanzas – PRODES de USAID – Año 2006).

#### **Gráfico No. 1.2.- Entidad que Aprueban Proyecto de Inversión Pública**

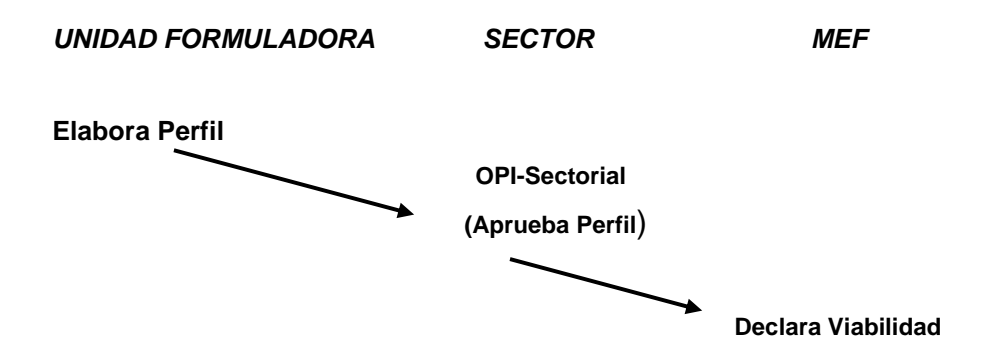

#### **1.1.4 Proyecto de Inversión Privada**

Un proyecto de inversión privada es un instrumento de decisión. Orienta y apoya el proceso racional de toma de decisiones, permite juzgar cualitativa y cuantitativamente las ventajas y las desventajas en la etapa de asignación de recursos para determinar la rentabilidad socioeconómica y privada del proyecto, en base a la cual, se debe programar la inversión.

Un proyecto de inversión privada se elabora en los siguientes casos:

- Creación de un nuevo negocio.
- Ampliación de las instalaciones de una industria.
- Reemplazo de tecnología.
- Aprovechamiento de un vacío en el Mercado.
- Lanzamiento de un nuevo producto.
- Sustitución de la producción artesanal por la fabril.

Provisión de servicios

Y otros casos especiales que requieran investigación y análisis para una mejora continua.

#### **1.1.5 Ciclo del Proyecto de Inversión Pública**

El SNIP ha establecido una secuencia para elaborar, ejecutar y evaluar proyectos de inversión pública. A esta secuencia se le denomina "Ciclos de Proyectos de Inversión Pública" y, en tanto parte de la normatividad del sistema, se constituye en un procedimiento a seguir obligatoriamente. Las fases y componentes de este ciclo de proyectos son los siguientes: Preinversión, Inversión y Post inversión, lo cual se muestran en el grafico Nº 1.4:

A continuación se describe el concepto de dichas etapas.

**I.- Etapa de Preinversión**.- Es la fase preliminar para la ejecución de un proyecto que permite, mediante elaboración de estudios, demostrar las bondades técnicas, económicas-financieras, institucionales y sociales de este, en caso de llevarse a cabo.

En la etapa de preparación y evaluación de un proyecto, o etapa de análisis de preinversión, se deben realizar estudios de mercado, técnicos, económicos y financieros. Conviene abordarlos sucesivamente en orden, determinado por la cantidad y la calidad de la información disponible, por la profundidad del análisis realizado, y por el grado de confianza de los estudios mencionados.

En esta etapa se presenta 3 niveles:

- Perfil: Se trata de un estudio inicial, basado solamente en información ya existente, ya sea en textos, bases de datos o de los mismos expertos que lo elaboran. Contiene, en principio, una estimación inicial tanto de aspectos técnicos como de beneficios y costos de un conjunto de alternativas.
- **Pre-factibilidad**: Precisión de la información existente, para lo cual se levanta propios datos en campo. Debe ayudar a especificar las diferentes alternativas seleccionadas en función del tamaño, localización, momento de iniciación, tecnología y aspectos administrativos. Esta es la última instancia para eliminar proyectos ineficientes.
- **Factibilidad**: Se levanta nueva información, a fin de perfeccionar los datos disponibles para analizar las alternativas, incluyendo, dado el caso, un estudio de mercado. Igualmente incluye un presupuesto preliminar para la alternativa seleccionada. De este modo, permite una valoración más precisa de los beneficios y costos de la alternativa seleccionada, considerando que sea la mejor, esto es, la situación óptima.
- **Estudio Definitivo:** Una vez aprobado el proyecto, se realizan estudios especializados que permitan definir al detalle las dimensiones del proyecto, los costos unitarios por componentes, especificaciones técnicas para la ejecución de obras o equipamiento, medidas de mitigación de impactos ambientales negativos, necesidades de operación y mantenimiento, el plan de implementación entre otros requerimientos considerados como necesarios de acuerdo a la tipología del Proyecto. Los contenidos varían con el tipo de

proyecto y son establecidos de acuerdo con la reglamentación y los requisitos sectoriales.

**II.- Etapa de Inversión**.- En esta etapa se realizan los estudios definitivos y el financiamiento para la ejecución del proyecto y la puesta en marcha. Además incorporar las actividades necesarias para la elaboración del expediente técnico del proyecto; finaliza con la "puesta en marcha" y ejecución del proyecto.

**III.- Etapa de Post inversión**.- Es la etapa en que el proyecto entra en producción, sea el caso iniciándose la corriente de ingreso generados por la venta del bien o servicio resultado de las operaciones, los que deben cubrir satisfactoriamente a los costos y gastos en que sea necesario incurrir; es decir gastos de operación y sentamiento del proyecto, así como su evaluación ex – post.

**Gráfico No. 1.3.- Tiempos para cada Etapa de Proyectos**

| <b>Alternativa</b> | Pre-Inversión | <b>Inversión</b> | Post-Inversión |
|--------------------|---------------|------------------|----------------|
| Alternativa I      | meses         | 18 meses         | 10 años        |
| Alternativa II     |               | 6 años           | 10 años        |

La determinación de la vida útil de un proyecto para la situación del sector público más utilizado es la de 10 años de operación.

**Gráfico No. 1.4- Ciclos de Proyectos de Inversión Pública.**

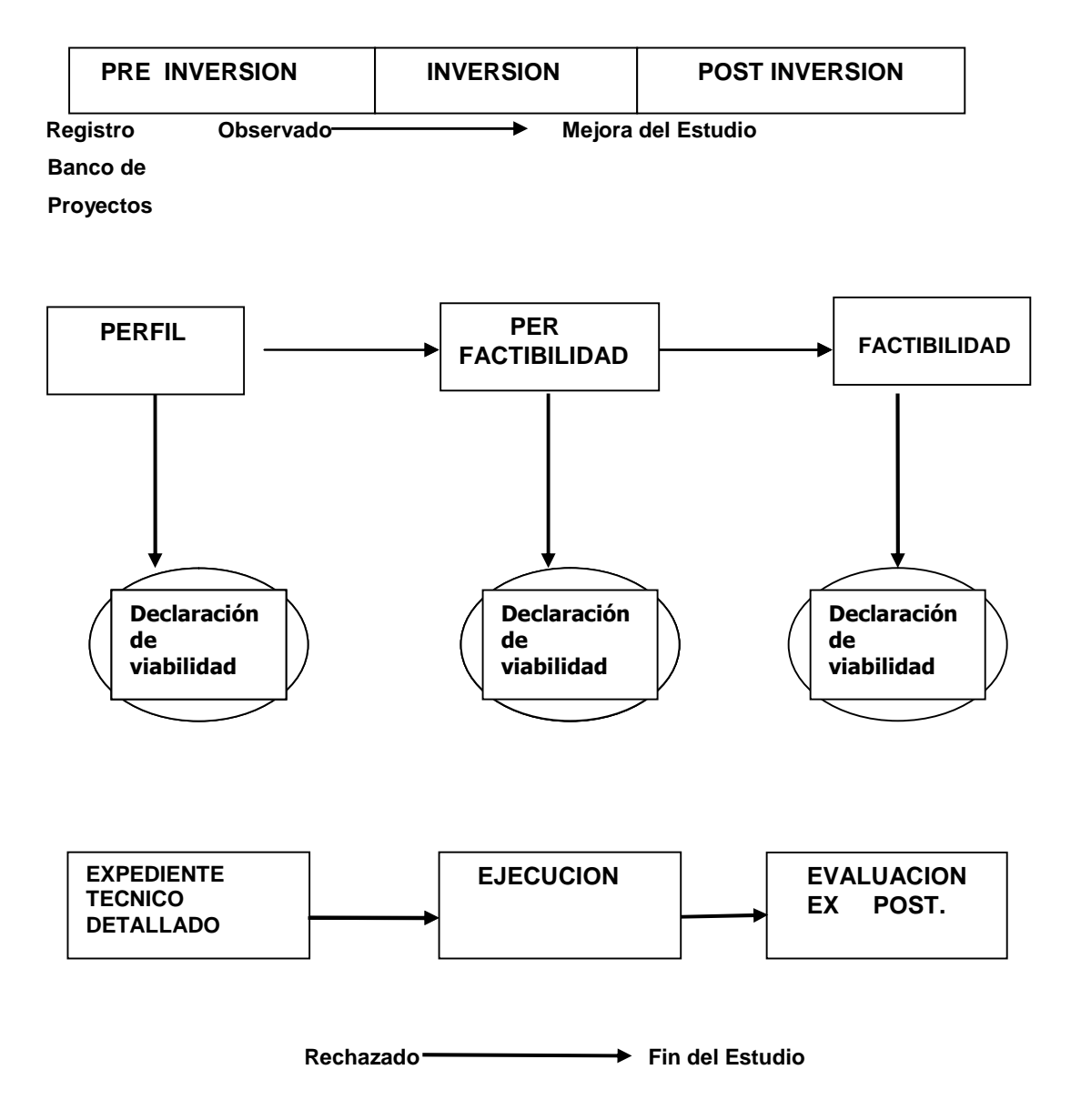

### **1.1.6 Tipos de Proyectos de Inversión Pública**

El tipo de proyecto se diferencia por los montos de inversión, cuya diferenciación fue establecida por el Ministerio de Economía y Finanzas mediante la Directiva Nº 009-2007/EF.68, como se muestra a continuación:

**Proyectos de Inversión Publica Menor** (Perfil Simplificado).- Estos proyectos tienen un monto máximo de S/. 300,000 nuevos soles, el cual tienen un formato simplificado para su desarrollo.

**Proyectos de Inversión Publica Mayor** (Perfil).- Estos proyectos tienen un monto mínimo de S/. 300,001 nuevos soles a más, el cual tienen un formato para su desarrollo. Dichos proyectos se diferencian por su monto máximo para continuar los siguientes niveles como Perfil, Prefactibilidad y Factibilidad.

Para el caso del Nivel de Perfil su monto de inversión es hasta S/. 6'000,000 Nuevos soles.

En el nivel de Prefactibilidad su limite de monto de inversión es de S/. 10'000,000 Nuevos soles.

Finalmente, el nivel de Factibilidad su monto de inversión es mayor a S/. 10'000,000 Nuevos soles.

#### **1.2 Evaluación de Proyectos**

#### **1.2.1 Definición de Evaluación de Proyectos**

Se entiende como una actividad que tiene por objetivo maximizar la eficacia de los programas en relación con sus fines, y la eficiencia en la asignación de recursos par la consecución de los mismos. Es por esto que la evaluación no es una actividad aislada, sino que se da desde la concepción del proyecto y hasta la ejecución misma.

Cuando se introduce metodológicamente la evaluación ex ante como parte del proceso de formulación, se incluyen elementos que le dan al proyecto mayor objetividad. La exigencia está en el uso, tanto de la información como de los instrumentos de medición, no varíe según el evaluador. En otras palabras consiste en el análisis de las ventajas y desventajas de llevar a cabo el proyecto, para **CADA UNO** de los agentes que intervienen en el.

#### **1.2.2 Evaluación Privada de Proyectos:**

Esta evaluación incluye una evaluación financiera y económica. La primera contempla, en su análisis todos los flujos financieros del proyecto distinguiendo entre capital "propio" y prestado esta evaluación es pertinente para determinar la llamada "capacidad financiera" del proyecto y la rentabilidad de capital propio invertido en el proyecto. La evolución económica, en cambio, supone que todas las compras y las ventas son al contado riguroso y que todo el capital es "propio"; es decir, la evolución privada económica desestima el problema financiero.

- **Económica:** Esta evaluación incluye: El Valor Actual Neto (VAN), Tasa Interna de Retorno (TIR) expresado en ( %),y la relación Beneficio/ Costo (B/C).

**Valor Actual Neto (VAN):** Se define como el valor presente de los beneficios netos que generan un proyecto a lo largo de su vida útil, descontados a la tasa de interés que refleja el costo de oportunidad. Este ultimo se define como el costo de la mejor alternativa dejada de lado que tiene el inversionista para colocar el capital que se destinara al proyecto. Se trata, entonces, de la rentabilidad efectiva de la mejor alternativa especulativa de igual riesgo.

El VAN mide en moneda de hoy, cuanto mas rico es el inversionista si realiza el proyecto en vez de colocar su dinero en la actividad que le brinda como rentabilidad la tasa de descuento o costo de oportunidad.

Representación matemática del VAN:

$$
VAN = \sum_{t=0}^{n} FC_t/(1+r)t
$$
 (1.1)

**Tasa Interna de Rendimiento (TIR):** Este método consiste en encontrar una tasa de interés en la cual se cumplen las condiciones buscadas en el momento de iniciar o aceptar un proyecto de inversión. La Tasa Interna de Retorno es aquélla tasa que está ganando un interés sobre el saldo no recuperado de la inversión en cualquier momento de la duración del proyecto.

Representación matemática del TIR:

$$
TIR = \sum_{t=0}^{n} FC_t/(1+TIR)t = 0
$$
 (1.2)

**FC =** Flujo de Caja, que no es otra cosa que el estado de cuenta básica que se utiliza para determinar la rentabilidad de un proyecto de inversión. Consiste en agregar los flujos de ingresos y gastos efectivos que están asociados con la marcha del negocio.

**Beneficio Costo (B/C):** Se define el índice de rentabilidad como el valor actual de los beneficios netos (VAN) que se tiene previsto, divido por la inversión inicial. Representación matemática del B/C:

$$
(B/C) = VAN/(-CO)
$$
 (1.3)

#### **CO = Inversión Inicial.**

El criterio del índice de rentabilidad indica que se acepte un proyecto si el índice es mayor que 1; en otras palabras, si VAN>(-CO).

**- Financiera:** Esta evaluación determina si los beneficios esperados por el inversionista justifican la ejecución del proyecto. Al nivel de una evaluación financiera básica, el contenido de la misma y los pasos son:

**Flujo de Caja:** Incluye los ingresos y egresos de efectivo vinculado al financiamiento de la inversión por terceros (préstamos, amortización, interés, y el efecto tributario del interés).

**Estado de Perdidas y Ganancias:** Identificación del movimiento tributario de la empresa.

**Elaboración del Balance General:** Compuesto de dos grandes grupos: a) Los Activos, que dentro de las finanzas se les conoce como los recursos económicos de la empresa. b) El Pasivo y el Patrimonio, que son los recursos financieros de la empresa. En otras palabras nos muestra cómo se está financiando la empresa o su estructura Deuda/Capital.

**Valor Actual Neto (VAN):** Se define como el método para evaluar la rentabilidad de un proyecto de inversión que consiste en comparar el valor actual de todos los flujos de entrada de efectivo con el valor actual de todos los flujos de salida de efectivo.

Representación matemática del VAN:

**VAN= INV+FLUJO1/(1+i)<sup>1</sup> +FLUJO2/(1+i)<sup>2</sup> +……..+FLUJOn/(1+i)<sup>n</sup>** Será conveniente invertir en el proyecto que presentan un VAN  $>0$ .

En el caso que existan varios proyectos alternativos VAN>0, entonces se invertirá en aquel que presente en mayor VAN.

**Tasa Interna de Retorno (TIR):** Desde un punto de vista matemático, la tasa interna de retorno (TIR) es aquella tasa de interés que hace igual a cero el Valor Actual Neto de un flujo de efectivo.

Representación matemática del TIR:

**0 = - INVERSION+FLUJO<sup>1</sup> /(1+TIR)+FLUJO<sup>2</sup> /(1+TIR)<sup>2</sup> +….FLUJO<sup>n</sup> /(1+TIR)<sup>n</sup> .**  $(1.4)$ 

La decisión se adoptará al relacionar la TIR con la tasas de descuento (costo de oportunidad) exigida al proyecto, así tenemos

**TIR <** Tasa de descuento; se rechaza el proyecto.

**TIR =** Tasa de descuento es indiferente.

**TIR >**Tasa de descuento; se acepta el proyecto.

**Gráfico No. 1.5- Tendencia del VAN y TIR.**

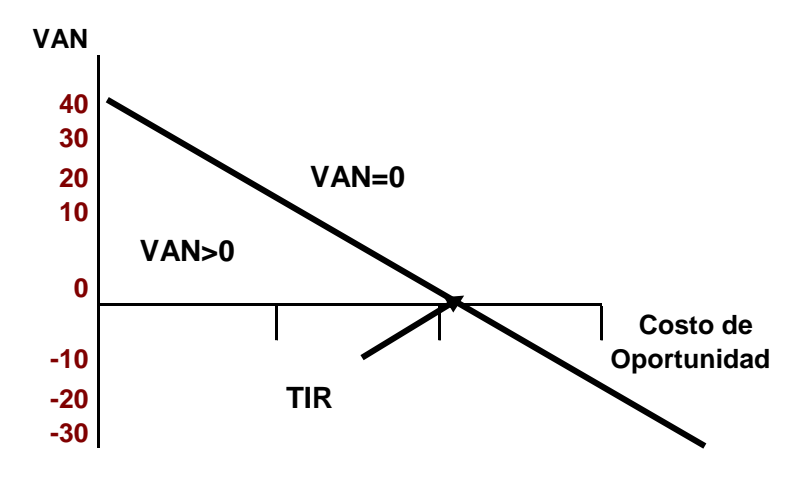

La TIR y el VAN darán el mismo resultado en la selección de alternativa entre los inversionistas simples, es decir siempre el VAN sea una función uniformemente decreciente del tipo de descuento (costo de oportunidad).

**Periodo de Recuperación del Capital (PCR):** El inversionista muchas veces considera relevante evaluar cuanto tiempo se va demorar en recuperar el capital invertido, especialmente en el caso de inversionistas de alto riesgo. A mayor tiempo de recuperación será también mayor el tiempo que su capital estará expuesto al riesgo.

#### **1.2.3 Evaluación Social de Proyectos:**

Así, el análisis costo-impacto no sólo verifica si el proyecto ha alcanzado los objetivos propuestos, sino también busca racionalizar la asignación de recursos, de forma que se maximizan la eficiencia y la eficacia de las acciones dirigidas a transformar parte de la realidad social.

Por lo general este tipo de proyectos no se evalúan ex ante, debido básicamente a que las metodologías desarrolladas no ofrecían esa posibilidad.

El análisis tradicional costo-beneficios solo permite la evaluación ex ante de proyectos que están diseñados para ejecutar una obra física y, en general de los proyectos de tipo productivo. Este análisis obliga a traducir los beneficios del proyecto en unidades monetarias.

En este sentido, la metodología costo-impacto que se aplica a este tipo de proyectos se ajusta a las características de lo social.

La Evaluación ex ante, en el caso de proyectos sociales, consiste en seleccionar de las alternativas técnicas factibles, la que produce el mayor impacto al mínimo costo. El criterio funciona bastante bien cuando se trata de proyectos de tipo local, cuyos montos en recursos no son muy elevados.

**1.2.3.1 Excedente al Consumidor:** Es muy importante en la evaluación social de proyectos. El excedente del consumidor se define como la diferencia entre la cantidad que se paga por un producto y la cantidad máxima del consumidor estará dispuesto a pagar ante la expectativa de quedarse completamente sin ese producto.

En el caso de productos que no representan una parte importante del ingreso del consumidor, se puede establecer que el área bajo la curva de su demanda por el producto representa la suma de dinero que el consumidor estaría dispuesto a pagar por el producto antes de presentir del mismo. En otras palabras esta área representa la cantidad de los productos que el consumidor estará dispuesto a sacrificar para comprar dicho producto: Valor "real" del producto para el consumidor

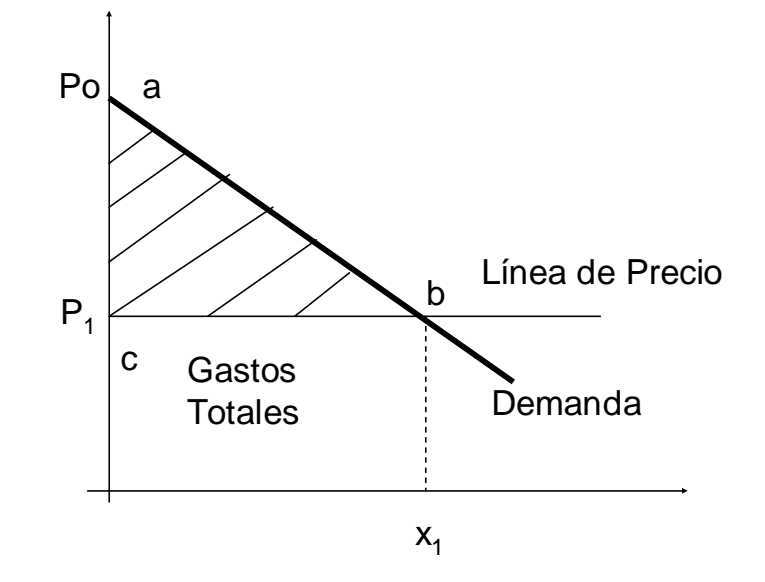

**Gráfico No. 1.6.- Excedente del Consumidor (Zona Achurada)**

**1.2.3.1 Tasa Interna de Retorno Social (TIR):** únicamente difiere de la privada en que la evaluación social se realiza considerado precios sociales, para aquellos productos en el Ministerio de Economía y finanzas tiene un factor de ajuste. Para los que no se utiliza precios privados. Desde un punto de vista matemático, la tasa interna de retorno (TIR) es aquella tasa de interés que hace igual a cero el Valor Actual Neto de un flujo de efectivo.

Representación matemática del TIR:

0 = - INVERSION+FLUJO<sup>1</sup>/(1+TIR)+FLUJO<sup>2</sup>/(1+TIR)<sup>2</sup>+….FLUJO<sup>n</sup>/(1+TIR)<sup>n</sup>.

La decisión se adoptará al relacionar la TIR con la tasas de descuento (costo de oportunidad) exigida al proyecto.

#### **1.3 Análisis de Componentes Principales**

#### **1.3.1 Definición del Análisis de Componentes Principales**

El análisis de componentes principales puede encuadrarse dentro del conjunto de técnicas multivariantes conocidas como métodos factoriales (también se incluyen el análisis de factores y el análisis de correspondencias). Pretendemos sintetizar un gran conjunto de datos, crear estructuras de interdependencia entre variables cuantitativas para crear unas nuevas variables que son función lineal de las originales y de las que podemos hacer una representación gráfica.

El objetivo principal que persigue el ACP es la representación de las medidas numéricas de varias variables en un espacio de pocas dimensiones donde nuestros sentidos puedan percibir relaciones que de otra manera permanecerían ocultas en dimensiones superiores. Dicha representación debe ser tal que al desechar dimensiones superiores (generalmente de la tercera o cuarta en adelante) la pérdida de información sea mínima.

Sin embargo, la pérdida de información se ve ampliamente compensada con la simplificación realizada, ya que muchas relaciones, como la vecindad entre puntos, es más evidente cuando éstos se dibujan sobre un plano que cuando se hace mediante una figura tridimensional que necesariamente debe ser dibujada en perspectiva.

Lo anterior, aunque sugiere que el ACP es una técnica descriptiva, no niega la posibilidad de que también pueda ser utilizado con fines de inferencia.

Definamos la matriz de datos es de la siguiente forma:

$$
X = \begin{bmatrix} x_{11} & x_{12} & \cdots & x_{1p} \\ x_{21} & x_{22} & \cdots & x_{2p} \\ \vdots & \vdots & \ddots & \vdots \\ x_{n1} & x_{n2} & \cdots & x_{np} \end{bmatrix}
$$
 (1.5)

La i-ésima fila de la matriz contiene los **<sup>n</sup>** niveles....... de la iésima.............. Denominando  $X_i = [x_{i1} \ x_{i2} \dots x_{in}]$ t para i=1,2,..., p, resulta  $X_t$  $=[X_1, X_2, \ldots, X_p].$ 

#### **1.3.2 Fases de un análisis de componentes principales**

#### - **Análisis de la matriz de correlaciones**

Un análisis de componentes principales tiene sentido si existen altas correlaciones entre las variables, ya que esto es indicativo de que existe información redundante y, por tanto, pocos factores explicarán gran parte de la variabilidad total.

#### - **Selección de los componentes**

La elección de los componentes se realiza de tal forma que el primero recoja la mayor proporción posible de la variabilidad original; el segundo componente debe recoger la máxima variabilidad posible no recogida por el primero, y así sucesivamente.

Del total de componentes se elegirán aquéllos que recojan el porcentaje de variabilidad que se considere suficiente. A éstos se les denominará componentes principales.

#### - **Análisis de la matriz de componentes**

Una vez seleccionados los componentes principales, se representan en forma de matriz.

Cada elemento de ésta representa los coeficientes factoriales de las variables (las correlaciones entre las variables y los componentes principales). La matriz tendrá tantas columnas como componentes principales y tantas filas como variables.

#### - **Interpretación de los componentes**

Para que un componente sea fácilmente interpretable debe tener las siguientes características, que son difíciles de conseguir:

Los puntajes deben ser próximos a 1. Una variable debe tener puntajes elevados sólo con un componente. No deben existir componentes con puntajes similares.

#### - **Cálculo de las puntuaciones factoriales**

Son las puntuaciones que tienen los componentes principales para cada caso, que nos permitirán su representación gráfica.

#### **1.3.3 Transformación de Componentes Principales**

El término transformación componentes principales proviene del hecho de que efectivamente la obtención de las componentes principales se da a partir de una rotación de ejes cuya dirección depende de los vectores característicos de la matriz varianza covarianza del conjunto de datos.

#### - **Componentes Principales Poblacional**

Johnson, R. (2002) define la componente principal como una combinación lineal de 'p' variables  $X_1, X_2, \ldots, X_p$  que geométricamente representan un nuevo sistema de coordenadas obtenido por una rotación del sistema original con  $X_1, X_2, ..., X_p$  como ejes coordenados. Así, los nuevos ejes representan las direcciones de máxima variabilidad y proveen una más simple y parsimoniosa descripción de la estructura de la covarianza.

$$
Y_1 = a_1'X = a_{11}X_1 + a_{12}X_2 + ... + a_{1p}X_p
$$
  
\n
$$
Y_2 = a_2'X = a_{21}X_1 + a_{22}X_2 + ... + a_{2p}X_p
$$
  
\n
$$
\vdots
$$
  
\n
$$
Y_p = a_p'X = a_{p1}X_1 + a_{p2}X_2 + ... + a_{pp}X_p
$$
  
\n(1.6)

De allí que, la varianza y covarianza de componentes principales queda definida respectivamente:

Var(Y<sub>i</sub>) = a<sub>i</sub>'
$$
\sum a_i
$$
; i=1, 2, ..., p (1.7)

$$
Cov(Y_i, Y_k) = a_i \sum a_k ; i, k = 1, 2, ..., p
$$
 (1.8)

Un enfoque geométrico dado por Jolliffe, I.T. (2002) muestra que las mencionadas componentes definen los ejes principales de los elipsoides p-dimensionales centrados en el origen:

$$
x' \sum^{-1} x = k \text{ (cte.)}
$$
 (1.9)

La teoría generada en torno a este desarrollo se conoce como Análisis de Componentes Principales (ACP).

#### - **Componentes Principal Muestral Definición Operativa**

La componente principal es una combinación lineal de 'p' variables aleatorias  $X_1, X_2, \ldots, X_P$ , que representa un nuevo eje de coordenadas (rotación) cuya dirección es de máxima variabilidad. Esta definición nos permite calcular las componentes mediante un proceso iterativo de maximización para 'p' variables:

Primera Iteración:

$$
\text{Max } u_1 \text{'S } u_1 \tag{1.10}
$$
\n
$$
\text{s.a. } u_1 \text{'} u_1 = 1
$$

Segunda Iteración:

$$
Max \, u_2'Su_2
$$
  
s.a.  $u_2'u_2=1$   
 $u_2'u_1=0$ 

'p-ésima' Iteración:

$$
Max u_p'Su_p
$$
  
s.a.  $u_p'u_p=1$   
 $u_p'u_i=0, \forall i$ 

donde 'ui' (i=1,..,p) son los vectores característicos de la matriz varianza covarianza muestral 'S'. De esta forma, los coeficientes 'ai' del sistema de ecuaciones (1.2) están dados por las componentes de los vectores característicos 'ui' calculados en el proceso anterior.
### - **Estructura de Datos. Individuos y variables**

Una observación multivariada es una colección de mediciones sobre 'p' variables en un mismo objeto o ensayo. Dichas observaciones tomadas sobre una muestra de corte transversal de tamaño 'n' define la estructura matricial 'X' (nxp) matemáticamente expresada en la relación (1.5):

En tal sentido, las filas representan a los individuos o unidades muestrales y las columnas las 'p' variables o mediciones tomadas a los 'n' individuos de la muestra de corte transversal.

Los protocolos de representación se dan en diferentes espacios: espacio de variables y espacio de individuos. En el primero, se mide relación y, en el segundo, semejanza. Existe una relación dual o dualidad de espacios (Le Roux, 2005) entre las dimensiones y cantidad de información. Las relaciones de dualidad serán desarrolladas más adelante.

### - **Distancia y correlación**

En el espacio de individuos se evalúa la semejanza. Dos individuos se asemejan cuando más próximos estén sus valores en el conjunto de variables. La proximidad puede ser medida mediante una distancia euclidea cuya formulación sería:

$$
d^{2}(i, j) = \sum_{k} (x_{ik} - x_{jk})^{2}
$$
 (1.11)

Así, un conjunto de individuos de una muestra estarán representados por una nube de puntos en un espacio euclideo. Le Roux (Ibid. p.117) calcula la inercia o varianza de una nube de puntos como:

$$
\sum_{k\in K}\sum_{k'\in K} \nu^{kk'}q_{kk'}\tag{1.12}
$$

donde vkk'=cov(xjk, xjk') y qkk'= $\delta$ k' $\delta$ k' ; " $\delta$ " base del espacio. En las aplicaciones, este vector resultará ser el vector característico asociado a la matriz varianza-covarianza.

Debido a la omnipresencia de la variabilidad en todo fenómeno humano y natural, será conveniente tratar con un concepto de distancia que la incorpore. Härdle, W. (2003) toma en cuenta la transformación de Mahalanobis para determinar una métrica de distancia estadística más corta entre dos puntos de tal modo que también incorpore la correlación. Si  $P=(x_1, x_2, ..., x_p)$  y  $Q=(y_1, y_2, ..., y_p)$ son dos puntos, la distancia estadística sería:

$$
d(P,Q) = \sqrt{a_{11}(x_1 - x_1)^2 + a_{22}(x_2 - x_2)^2 + \dots + a_{pp}(x_p - x_p)^2}
$$
\n(1.13)

Los coeficientes de la ecuación anterior pueden representarse mediante un arreglo matricial:

$$
\begin{bmatrix} a_{11} & a_{12} & \cdots & a_{1p} \\ a_{21} & a_{22} & \cdots & a_{2p} \\ \vdots & \vdots & \ddots & \vdots \\ a_{p1} & a_{p2} & \cdots & a_{pp} \end{bmatrix}
$$
 (1.14)

De esta forma, dados los puntos p-variados 'i' y 'j' la distancia de Mahalanobis queda representada matricialmente como:

$$
d^{2}(i, j) = (x_{i} - x_{j})^{t} S^{-1}(x_{i} - x_{j})
$$
\n(1.15)

donde 'S' es la matriz varianza-covarianza muestral que incorpora las varianzas en su diagonal principal y las covarianzas fuera de ésta.

El espacio de variables es un espacio esférico de radio unitario donde se evalúa la relación de las variables medido a partir del coeficiente de correlación lineal. Si las variables son xk y xh, entonces, el coeficiente de correlación muestral r(h,k) está dado por (1.12).

$$
r(h,k) = \frac{\text{cov}(h,k)}{\sqrt{Var(h)Var(k)}}\tag{1.16}
$$

En el enfoque geométrico de Le Roux (op cit. p.139) se presenta la relación:

$$
\cos(\theta) = \frac{x'y}{\sqrt{x'x}\sqrt{y'y}}
$$
\n(1.17)

tal que ' $\theta$ ' es el ángulo formado por los vectores 'x' e 'y'. En esos términos, el signo positivo en la relación (1.13) significará que los vectores están en la misma dirección. Al contrario, si el valor es negativo. En ambos casos, un valor cercano al valor absoluto 1 significará un nivel de correlación alto entre 'x' e 'y'. Johnson (op.cit. p.118) demuestra que tanto la relación (1.12) y (1.13) se relacionan por la Ley de Cosenos, mostrando así que el coseno del ángulo formado

por dos vectores es igual al coeficiente de correlación muestral entre estos.

El análisis residual en un modelo de ACP se reduce al análisis de un modelo de regresión lineal de rango reducido al formular la componente Z=P'Y tal que 'P' ortogonaliza a la matriz varianzacovarianza 'S(pxp)'. Así,

$$
Y = \widetilde{Y} + \varepsilon \tag{1.18}
$$

donde la matriz de vectores característicos 'P' se reemplaza por una de rango k<p (Timm, N. 2002).

### - **Análisis Geométrico de las Componentes Principales**

Los individuos o perfiles están dados por las observaciones arregladas en filas en la matriz X(nxp) representada en la ecuación (1.1). Así, cada uno de los 'n' individuos puede ser representado como un punto en el espacio p-dimensional en el que cada dimensión está representada por una variable.

El conjunto de individuos constituye la nube de puntos 'N' del gráfico cuyo centro de gravedad 'G' coincide con el origen de coordenadas. El objetivo es proporcionar representaciones planas de la nube 'N' situada en el espacio Rp.

### **Gráfico No. 2.1.- Ajuste de la nube de individuos N. Máxima Proyección.**

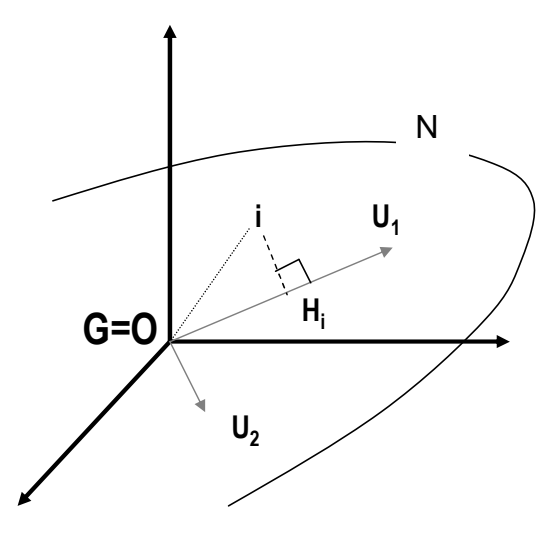

Como se muestra en el gráfico adjunto, el individuo 'i' se proyecta sobre 'ui' en Hi. De acuerdo al proceso mostrado en (1.6) se determina 'u1' cuya dirección es la que maximiza la varianza. Geométricamente hablando, maximiza  $\sum_i O H_i^2$ , es decir, las proyecciones de todos los puntos que conforman la nube 'N'. A continuación se busca 'u2', ortogonal a 'u1', que satisface el mismo criterio y así sucesivamente.

Dado el centrado de la nube de puntos al origen de coordenadas podemos mostrar que de igual forma la distancia entre los individuos 'i' y 'j' está dado por un proceso de maximización de las distancias  $\sum_{i} \sum_{j} (OH_i - OH_{j})^2$ . Del gráfico, se observa que sobre la dirección 'u1' se logra que las distancias entre los puntos proyectados se parezcan lo más posible a las distancias de los puntos homólogos de 'N'.

**Gráfico No. 2.2 .- Distancia entre individuos.**

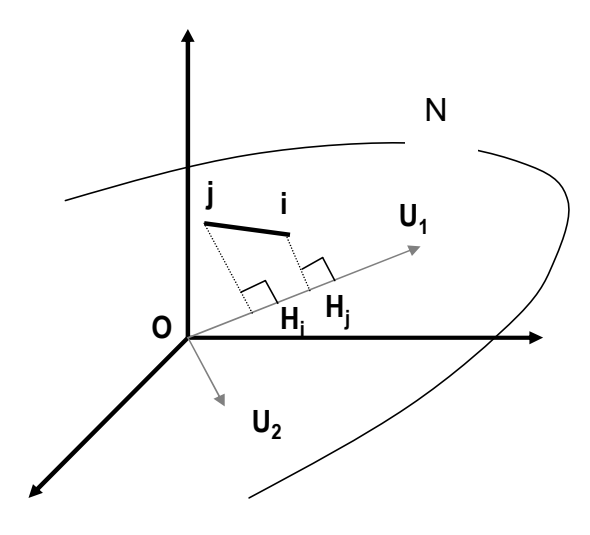

**Gráfico No. 2.3 Ajuste de la Nube de Variables. Máxima Inercia Proyectada en la Esfera Unitaria.**

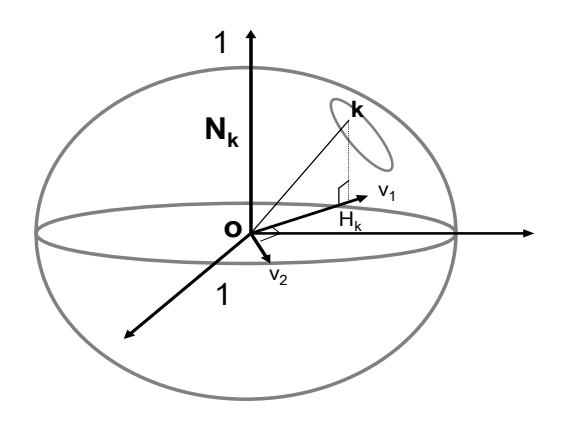

En el caso de las variables definidas en el espacio de individuos, el proceso es el mismo en esencia. En este caso, el plano definido por v1 y v2 que maximiza la inercia respecto al origen de la nube proyectada,

hace máxima la suma de cosenos al cuadrado de los ángulos entre los vectores y su proyección: ajusta los vectores de tal forma que deforme lo menos posible sus ángulos.

### - **Selección de Componentes**

Existen diferentes métodos para determinar el número de componentes principales, a saber: método de inercia total o coeficiente de inercia, inercia promedio, gráfico de arcos entre otros, (Van Perle, F. 2004; Bilodeau, M. 1999).

Para nuestro propósito será conveniente trabajar con el coeficiente de inercia total puesto que este indicador nos permitirá establecer la inercia explicada deseada para todos los casos analizados y escenarios a considerar (Jobson, J.D. 1992).

( ) ... <sup>1</sup> <sup>2</sup> *Tr r k k* ; k≤p, (1.19)

donde  $\Lambda$ =dia( $\lambda$ i), i=1,..p es la matriz diagonal cuyos elementos son los valores característicos de la matriz varianza-covarianza muestral. El coeficiente de inercia total también se mide porcentualmente multiplicando ambos miembros de la ecuación (1.15) por 100%(rkx100%).

### - **Dualidad de Espacios y Relaciones de Transición**

Conocidos los vectores propios del espacio de variables (o individuos) se pueden obtener los del espacio de individuos (o variables) sin necesidad de un proceso de factorización. En efecto, de acuerdo a

Grande, I. (1971) tenemos que: dada la condición de orto-normalidad u $\alpha'$ u  $\alpha$ =1, se deduce las relaciones de transición (1.16) y (1.17) - ver anexo II:

$$
\underline{u}_{\alpha} = \frac{1}{\sqrt{\lambda_{\alpha}}} X^{\dagger} \underline{v}_{\alpha} \tag{1.20}
$$

$$
\underline{v}_{\alpha} = \frac{1}{\sqrt{\lambda_{\alpha}}} X \underline{u}_{\alpha} \tag{1.21}
$$

donde 'u' y 'v' son los vectores característicos del espacio de individuos y de variables respectivamente,  $\lambda \alpha$  el valor característico asociado a 'u' y 'X' es la matriz (nxp) de datos.

Es importante notar que al ser iguales los vectores propios correspondientes a cada uno de los espacios, de igual forma, lo son las cantidades de información en cada eje. Dicho resultado es aplicable en el análisis de datos ya que es posible la superposición de espacios sobre un mismo gráfico (dualidad). Existe una proporcionalidad entre las coordenadas de los puntos individuos sobre el eje factorial  $\alpha$  en Rp, Xu $\alpha$  y las componentes del vector unitario director del eje α en el otro espacio uα.

Asimismo, es posible reconstruir los datos observados y arreglados en la matriz de datos 'X(nxp)' en forma aproximada a partir de los 'q' primeros ejes utilizando sus correspondientes vectores y valores característicos. Partiendo de la relación (1.20), por ejemplo, se puede finalmente obtener la relación:

$$
X \cong \sum_{\alpha=1}^{q} \sqrt{\lambda_{\alpha}} \, \underline{v}_{\alpha} \, \underline{u}_{\alpha} \tag{1.21}
$$

Se demuestra que asumiendo rq cercano a 1 es posible demostrar la relación (1.17).

## **CAPITULO II**

# **HIPÓTESIS Y METODOLOGÍA**

### **2.1 Hipótesis General**

La escala de Priorización de los Proyectos de Inversión del Fondo Metropolitano de Inversiones de la Municipalidad Metropolitano de Lima (INVERMET) del año 2005 tiene carácter multidimensional.

### **Hipótesis Operativa**

Las variables directamente observables utilizadas en el análisis de los expedientes técnicos de los proyectos de inversión, a saber: 1) Número de Beneficiados Actual (2005), 2) Indicador Costo Eficiencia, 3) Valor Actual de los Costos, 4) Costo de Inversión, 5) Costo Anual de Mantenimiento, 6) Costo Total de Mantenimiento, 7) Habitantes por Distrito, 8) Índice de Pobreza, 9) Índice de Asignación de Recursos, 10) Número de Beneficiados proyectados, 11) Valor Actual Equivalente y 12) Costo Actual Equivalente por Unidad, constituyen una estructura estadística de datos que incorpora información identificable en factores independientes que acumulan la máxima variabilidad.

# **2.2 Metodología**

En este ítem se planteara el modelo de priorización en base a los criterios y las variables seleccionadas de cada proyecto.

En el campo de las técnicas estadísticas multivariadas, específicamente el Análisis de Componentes Principales (ACP), permite reducir el número de variables iniciales, obteniéndose a partir de éstas un número menor de variables a las que llamaremos factores. Para efectuar el ACP, se tendrá que realizar los siguientes pasos:

- 1.- Selección de variables explicativas.
- 2.- Evaluación de la matriz de correlaciones.
- 3.- Extracción y rotación de los factores para facilitar la interpretación.
- 4.- Representaciones gráficas.

Por otro lado, en el contexto del análisis, el objetivo es encontrar un conjunto de variables mediante dicha técnica; esta tesis nos ayudara a obtener una base empírica para la priorización de proyectos entre un conjunto de los mismos. Debido a la naturaleza de las variables extraídas de los proyectos y los objetivos planteados se diseña un modelo de priorización de proyectos mediante un enfoque cualitativo.

### **2.2.1 Fuentes de la información estadística**

En el año 2003, el Fondo Metropolitano de Inversiones de la Municipalidad Metropolitana de Lima (INVERMET) mediante Resolución de Alcaldía Nº 2771 fue designada como Primera Unidad Formuladora de la Corporación Municipal.

A partir de ese año INVERMET hasta el año 2005 mediante su Gerencia de Estudios y Proyectos ha formulado un total de 499 perfiles de proyectos de preinversión, que han sido registrados en el Banco de Proyectos del Sistema Nacional de Inversión Pública del Ministerio de Economía y Finanzas, de los cuales se extraerá una muestra de 100 perfiles, a los cuales se le aplicara el método de priorización mediante el Análisis de Componentes Principales que nos permitirá contar con una herramienta para la evaluación de los perfiles de proyectos.

### **2.2.2 Los datos y su fuente**

A continuación describe las fuentes, datos y procedimientos que intervienen en la elaboración de los diferentes niveles de formulación de proyectos de la Municipalidad Metropolitana de Lima.

a) Unidades Formuladoras.- Son cualquier órgano o dependencia de las entidades cuya función es la de elaborar estudios de preinversión, estas deben estar registradas en el Banco de Proyecto.

La Municipalidad Metropolitana de Lima cuenta con 9 unidades formuladoras, como se aprecia en el cuadro siguiente:

## **Cuadro N°1.1 Listado de las Unidades Formuladoras de la Municipalidad Metropolitana de Lima 2005**

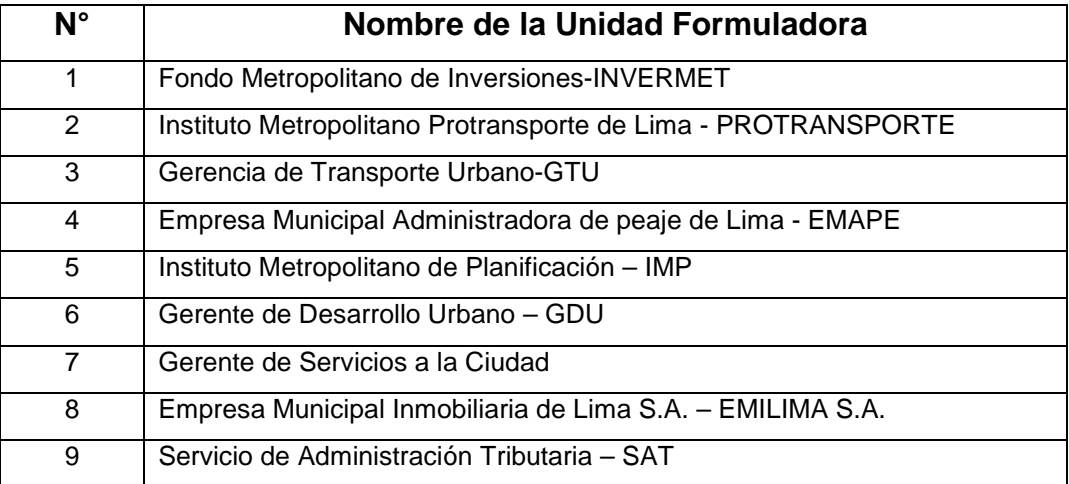

*Fuente: Ministerio de Economía Y Finanzas – Sistema Nacional de Inversión Publica Elaboración Propia*

b) Unidades Ejecutoras.- Son cualquier órgano o dependencia de las entidades, cuya función es la elaborar los Expedientes Técnicos de las obras a ejecutarse y con la capacidad técnica de ejecutar dichos proyectos, estas no necesariamente deben estar registradas en el Banco de Proyecto.

- La Municipalidad Metropolitana de Lima cuenta con 9 unidades ejecutoras, como se muestra en el cuadro siguiente:

## **Cuadro N°1.2 Listado de las Unidades Ejecutoras de la Municipalidad Metropolitana de Lima, 2005**

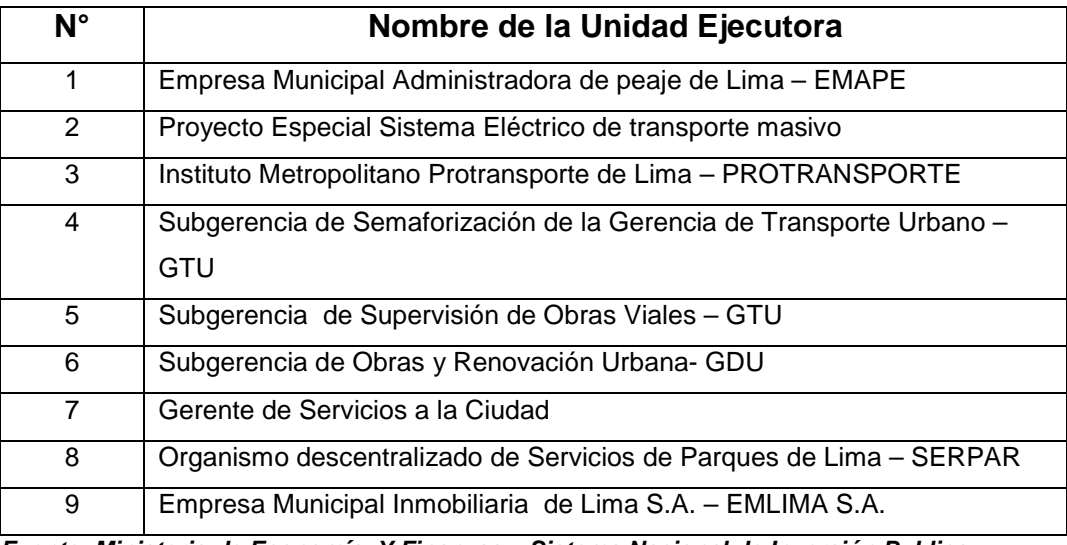

*Fuente: Ministerio de Economía Y Finanzas – Sistema Nacional de Inversión Publica Elaboración Propia*

c) Las Oficinas de Programación de Inversiones (OPI).- Son los órganos técnicos del SNIP cuya función es la de evaluar los estudios de preinversión elaboradas por las unidades formuladoras de su ámbito.

La Municipalidad Metropolitana de Lima cuenta con 2 OPIs.

d) Los Órganos Resolutivos.- Estas son las máximas autoridades ejecutivas en su ámbito.

- La Municipalidad Metropolitana de Lima es el órgano resolutivo.

e) La Dirección General de Programación Multianual (DGPM).- Esta dirección pertenece al Ministerio de Economía y Finanzas, la cual es la máxima autoridad técnica normativa del SNIP.

La información estadística de los perfiles fue solicitada a la Gerencia Municipal y asimismo a las Empresas Municipales de la Municipalidad

Metropolitana de Lima, los cuales han seguido un procedimiento, que se detalla a continuación: (Gráfico 2.4-Perfiles de proyectos).

- a) La entidad solicitante remite un oficio a la Gerencia Municipal solicitando la elaboración de un perfil de proyecto de inversión.
- b) La Gerencia Municipal evalúa si procede la solicitud ya que dicho proyecto debe estar en los lineamientos generales de la municipalidad.
- c) En caso de proceder, la Gerencia Municipal emite un oficio a INVERMET encargándole la elaboración del perfil de proyecto de inversión.
- d) INVERMET coordina con la entidad solicitante la información necesaria para el desarrollo de la elaboración del perfil.
- e) perfil concluido, previamente registrado en el Banco de Proyectos del Sistema Nacional de Inversión Pública del Ministerio de Economía y Finanzas.

Bajo este procedimiento se desarrollan los perfiles de inversión pública por lo que resulta difícil la obtención de mayor información ya que se encuentran involucradas diferentes gerencias de la Municipalidad Metropolitana de Lima (MML). INVERMET a la fecha ha elaborado 670 perfiles de proyectos de inversión a diversas gerencias de la MML.

Para el caso específico de estudios de Prefactibilidad de Proyectos de Inversión los pasos a seguir son los que se detallan: (Gráfico 2.5- Prefactibilidad de Proyectos).

- a) Aprueba el perfil y autoriza el estudio de Prefactibilidad.
- b) Recepciona el documento, registra y deriva a la SGP.
- c) Revisa y dispone presentar su plan de trabajo con la previsión presupuestal requerida a la OAF.
- d) Revisa y organiza su equipo de trabajo, solicita la pretensión presupuestal, presenta el plan de trabajo con su respectivo cronograma.
- e) Revisa y requiere el informe de previsión presupuestal al APP.
- f) Revisa, analiza y emite la previsión presupuestal, caso contrario propone la modificación presupuestaria.
- g) Deriva la previsión presupuestal o la modificación presupuestal propuesta.

#### **Gráfico No. 2.4 FLUJOGRAMA PARA LA ELABORACION DE PERFILES DE PROYECTO DE INVERSION POR LA UNIDAD FORMULADORA Fondo Metropolitano de Inversiones-INVERNET**

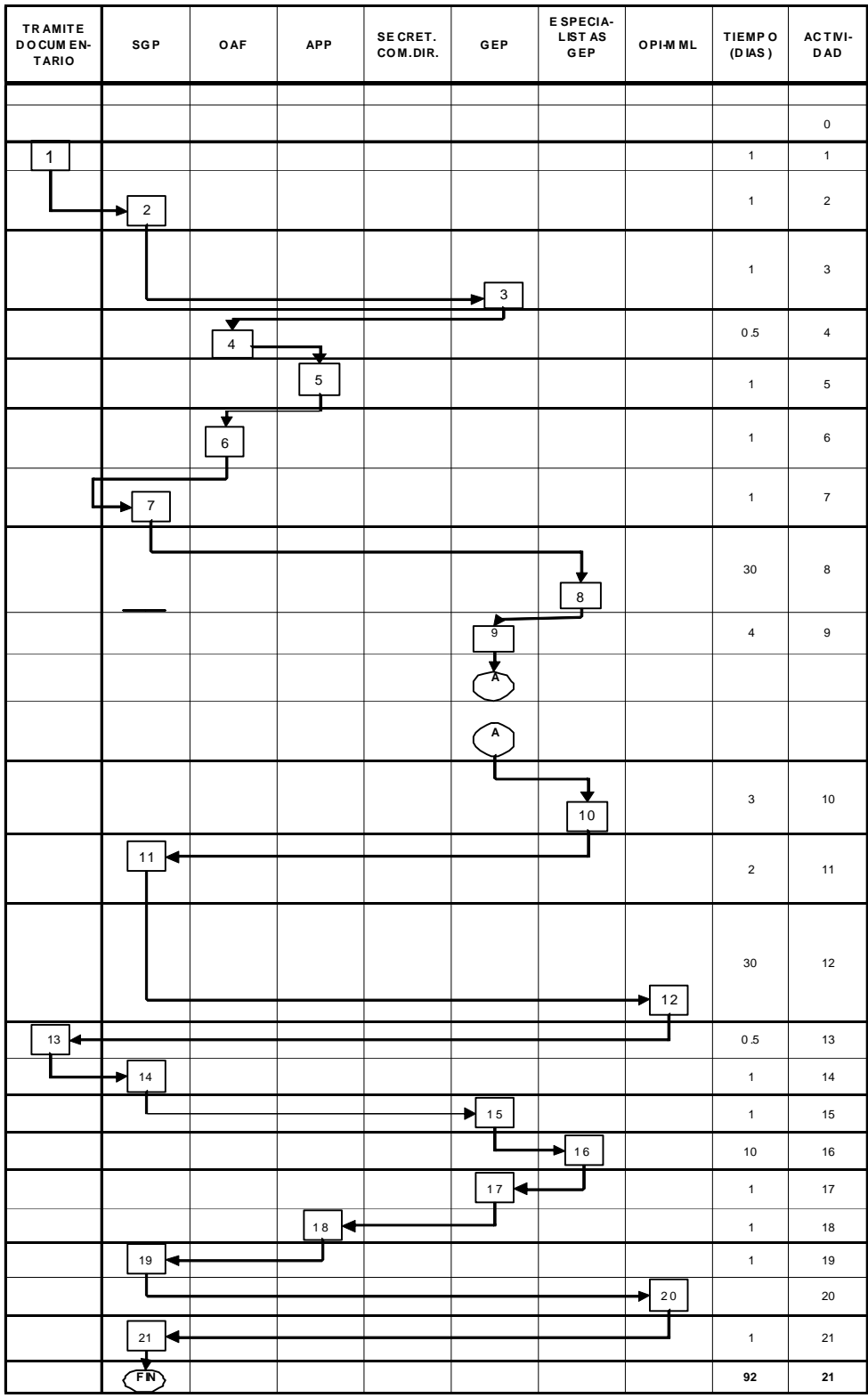

- h) Presentar el Plan de Trabajo con su Cronograma de Ejecución y la previsión presupuestal y/o propuesta de modificación presupuestal, en caso de Consultorías presentar los Términos de Referencia, para la aprobación por la SGP.
- i) Revisa y autoriza el desarrollo del estudio de Prefactibilidad.
- j) Coordina y deriva la documentación al responsable del Equipo de Trabajo.
- k) Elaborar el Estudio de Prefactibilidad de la Alternativa identificada en el Nivel de Perfil, sobre la base de un mayor detalle de la información. Deberá tomar en cuenta el "Contenido Mínimo del Estudio de Prefactibilidad de un PIP" según el Anexo SNIP-06. Presentar el Estudio de Prefactibilidad a la GEP.
- l) Revisar y presentar el Documento a la SGP Presentar una Copia al APP, para actualizar la información en el Banco de Proyectos.
	- m) Revisar el Estudio de Prefactibilidad y actualizar la información registrada en el Banco de Proyectos, de acuerdo al Anexo SNIP-02 y presentar la Ficha Registrada a la SGP.
	- n) Revisar el Estudio de Prefactibilidad y remitir a la OPI de la MML, acompañado de la Ficha de registro del Banco de Proyectos con la información actualizada.
- o) Recibe la información, verifica su actualización en el Banco de Proyectos y registra su fecha de recepción, evalúa y emite el Informa Técnico que registra en el Banco de Proyectos y pone en conocimiento de la UF. La OPI puede observar el estudio aprobar el estudio de Prefactibilidad y solicitar a la DGPM-SP autorización para

la elaboración del estudio de Factibilidad (si la facultad para declarar la viabilidad le ha sido delegada), caso contrario proceder a la declaración de viabilidad. Rechazar el estudio de Prefactibilidad. En el caso del estudio observado, deberá pronunciarse de manera explicita sobre los puntos a reformular y remitir la documentación a la UF.

- p) Recepciona, registra y deriva a la SGP.
- q) Revisa y deriva a la GEP para mejorar el estudio.
- r) Revisa y deriva al responsable del Equipo de Trabajo para la reformulación respectiva.
- s) Revisar, analizar y proceder a la reformulación de la observación del estudio correspondiente. Presentar a la GEP, el estudio reformulado con una copia al APP para su actualización en el Banco de Proyectos.
- t) Revisar y remitir el documento original a la SGP con una copia al área de Planeamiento y Presupuesto.
- u) Actualizar la información registrada en el Banco de Proyectos del Estudio de prefactibilidad y presentar la Ficha de registro del Banco de Proyectos, con la información actualizada (Formato SNIP-02), a la SGP.
- v) Revisar el estudio y remitir a la OPI de la MML, acompañada de la Ficha de Registro del Banco de Proyectos, para la evaluación correspondiente.
- w) La OPI recibe el estudio de Prefactibilidad, verifica su reformulación actualizada y procede a la evaluación correspondiente. Aprobar el estudio de Prefactibilidad y proceder al trámite de

declaración de viabilidad (si la facultad para la declaración de viabilidad le ha sido delegada).Remite copia del Informe Técnico a la UF.

x) Hace de conocimiento a la Corporación Municipal.

Cuando hablamos de Factibilidad de Proyectos de Inversión los pasos a seguir son los que se detallan: (Gráfico 2.6-Factibilidad de Proyectos).

- a) La OPI-GN o OPI-GR o OPI de la MML,(según la delegación de facultades por la DGPM-SP), aprueba el estudio de Prefactibilidad y autoriza el estudio de Factibilidad a la UF.
- b) Recepciona el Documento, registra y deriva a la SGP.
- c) Después de recibir la aprobación del estudio de Prefactibilidad y la autorización del Estudio de Factibilidad de la OPI correspondiente, dispone a la GEP presentar el Plan de Trabajo y los Términos de Referencia para los consultores especializados, previa coordinación con la OAF.
- d) Coordina y establece definitivamente los aspectos técnicos fundamentales y elabora los Términos de referencia y organiza al equipo de trabajo. Solicita la previsión presupuestal acompañado del Plan de Trabajo y Términos de Referencia a la OAF.
- e) Revisa y requiere el informe de previsión presupuestal al APP.
- f) Revisa, analiza y emite la previsión presupuestal, caso contrario propone la modificación presupuestaria.
- g) Revisa y deriva la previsión presupuestal o la modificación presupuestal propuesta.

52

#### **Gráfico No. 2.5FLUJOGRAMA PARA EL ESTUDIO DE PREFACTIBILIDAD DE PROYECTO DE INVERSION POR LA UNIDAD FORMULADORA Fondo Metropolitano de Inversiones INVERNET**

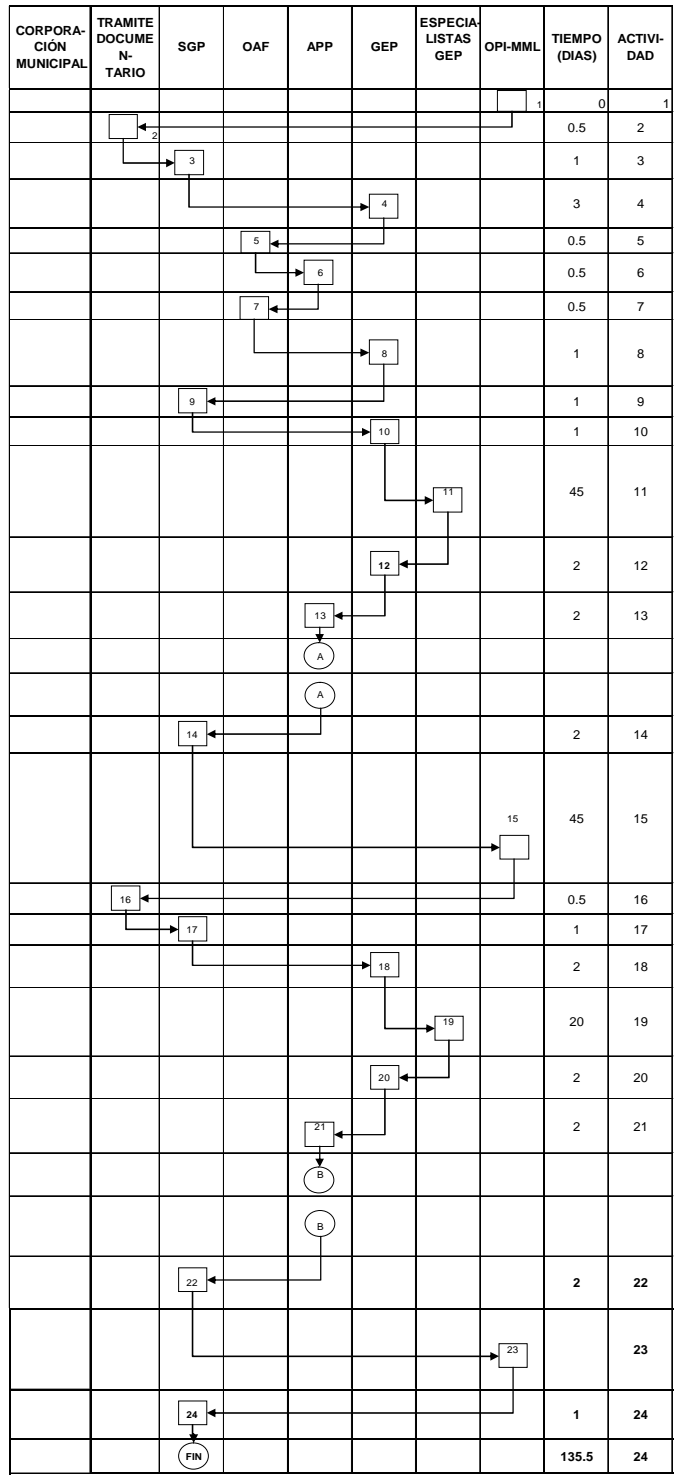

- h) Presentar toda la documentación acompañado del Plan de Trabajo con su Cronograma de Ejecución, previsión presupuestal y/o propuesta de modificación presupuestal y Términos de Referencia, para la autorización por la SGP.
- i) Revisa y autoriza el desarrollo del estudio de Prefactibilidad.
- j) Coordina y deriva la documentación al responsable del Equipo de Trabajo.
- k) Elaborar el Estudio tomando como punto de partida los estudios de Perfil y Prefactibilidad, debiendo observar todos los requisitos exigidos de los estudios de Factibilidad de acuerdo a lo dispuesto a la normatividad del SNIP, y del Anexo SNIP-07. En el caso de Consultores Externos, es responsabilidad del Equipo Técnico de la GEP revisar los estudios de y el cumplimiento de los Términos de referencia. Presentar el Estudio de Prefactibilidad a la GEP.
- l) Revisar y presentar el Documento a la SGP .Remitir una copia al APP, para actualizar la información en el Banco de Proyectos.
- m) Revisar el Estudio de Prefactibilidad y actualizar la información registrada en el Banco de Proyectos, de acuerdo al Anexo SNIP-02 y presentar la Ficha Registrada a la SGP.
- n) Revisar el Estudio de Factibilidad y remitir a la OPI de la MML, acompañado de la Ficha de registro del Banco de Proyectos con la información actualizada.
- o) Recibe la información según la delegación facultada por la DGPM-SP, verifica su actualización en el Banco de Proyectos y registra su fecha de recepción, evalúa y emite el Informe Técnico que registra en el Banco de Proyectos y pone en conocimiento de la UF. La OPI-GN o OPI-GR o OPI de la MML puede observar el estudio. Declarar la Viabilidad al Estudio de Factibilidad (si la facultad para declarar la viabilidad le ha sido delegada). Rechazar el estudio. En el caso del estudio observado, deberá pronunciarse de manera explicita sobre los puntos a reformular y remitir la documentación a la UF.
- p) Recepciona, registra y deriva a la SGP.
- q) Revisa y deriva a la GEP para mejorar el estudio.
- r) Revisa y deriva al responsable del Equipo de Trabajo para la reformulación respectiva.
- s) Revisar, analizar y proceder a la reformulación de la observación del estudio correspondiente. Presentar a la GEP, el estudio reformulado con una copia al APP para su actualización en el Banco de Proyectos.
- **t)** Revisar y remitir el documento original a la SGP con una copia al área de Planeamiento y Presupuesto.
- u) Actualizar la información registrada en el Banco de Proyectos del Estudio de Factibilidad y presentar la Ficha de registro del Banco de Proyectos, con la información actualizada (Formato SNIP-02), a la SGP.
- v) Revisar el estudio y remitir a la OPI de la MML, acompañada de la Ficha de Registro del Banco de Proyectos, para la evaluación correspondiente.
- w) La OPI-GN o OPI-GR o OPI de la MML (si la facultad para la declaración de viabilidad le ha sido delegada), verifica su reformulación actualizada y procede a la evaluación respectiva. Registra en el Banco de Proyectos. Aprobar el estudio de Factibilidad y proceder al trámite de declaración de viabilidad. Remite una copia del Informe Técnico a la UF.
- x) Remite una copia a la Secretaria General Permanente del Informe Técnico.
- y) Hace de conocimiento a la Corporación Municipal.

#### **Gráfico No. 2.6 FLUJOGRAMA PARA EL ESTUDIO DE FACTIBILIDAD DE PROYECTO DE INVERSION POR LA UNIDAD FORMULADORA Fondo Metropolitano de Inversiones INVERNET**

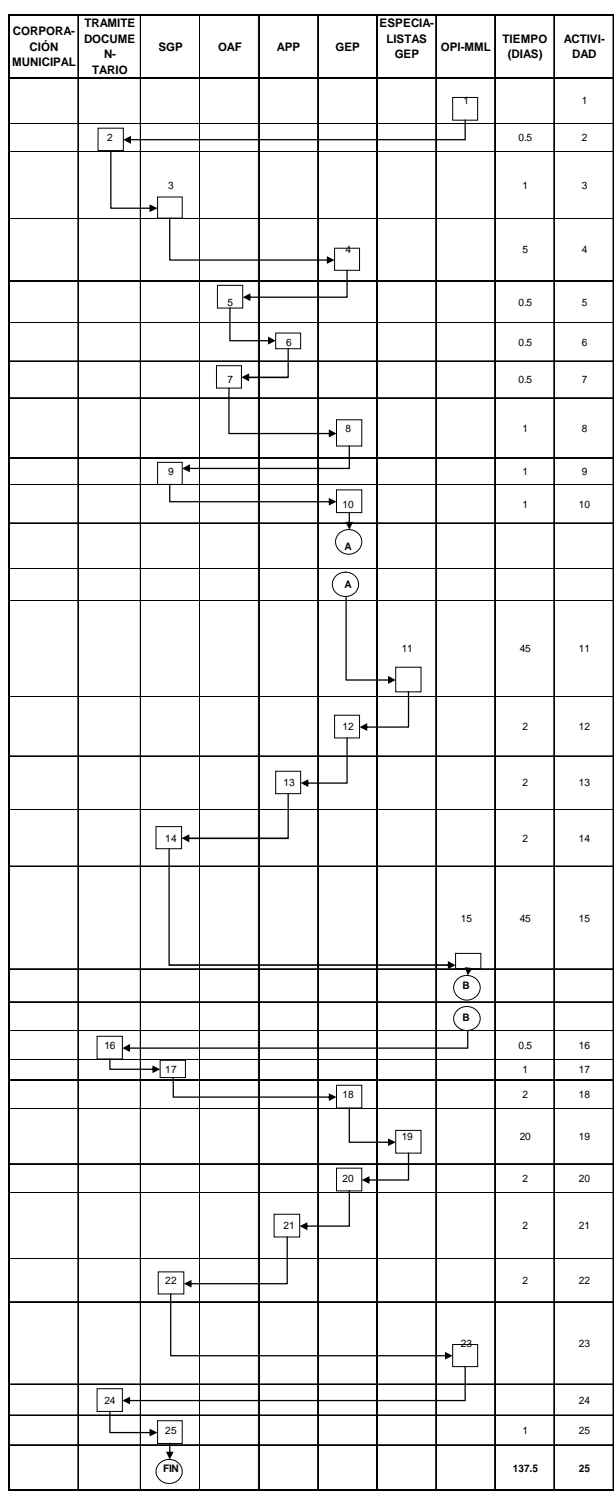

# **2.2.2. Definición del Modelo**

El objetivo de este modelo de priorización, es la de hacer comparaciones entre proyectos que entregan un nivel similar de prestaciones y de este modo establecer prioridades en la asignación de los recursos de inversión.

El modelo propuesto tiene un enfoque conceptual:

Establecer tres (03) indicadores, los cuales tienen relación directa con los lineamientos de la política de la MML. Ellos se resumen finalmente en el Indicador Global de Proyecto (I.G.P.)

En el desarrollo del I.G.P. se recomienda que será mas conveniente ejecutar aquellos proyectos que contribuyan de mejor forma a alcanzar los objetivos planteados.

Por esta razón se emplearan las siguientes variables:

- Indicador de Cobertura
- Indicador Socioeconómico
- Indicador del Costo Equivalente por Persona

Cada indicador tendrá su puntaje establecido por el tipo de estudio en base al investigador.

La suma de los puntajes parciales de estos indicadores dará como resultado el Puntaje del Proyecto (P.P.).

Por lo tanto, el Indicador Global del Proyecto (I.G.P.) se define como la razón entre el costo equivalente por persona y el puntaje del proyecto:

$$
I.G.P = CEP / PP
$$
 (2.1)

Donde: IGP = Indicador Global del Proyecto CEP = Costo Equivalente por Persona PP = Puntaje del Proyecto

# **2.2.3 Definición de variables a utilizar**

Se presentan las definiciones de las doce (12) variables directamente observables que serán utilizadas en el modelo de priorización.

# **OPERACIONALIZACIÓN DE VARIABLES**

**Nº DE BENEFICIADOS –2005** (X1).- Es la cantidad estimada de habitantes que serán beneficiados con la futura ejecución de un proyecto de inversión en el año 2005.

**INDICADOR COSTO EFICIENCIA** (X<sub>2</sub>).- Es un indicador que es usado cuando se desconoce el valor monetario de los beneficios; ésta nos da básicamente el costo por "unidad de beneficio" producida, en este caso es el costo por beneficiario.

**VALOR ACTUAL DE LOS COSTOS** (X<sub>3</sub>).- Es el valor de los costos incrementales totales incurridos durante el horizonte de vida, llevado a un mismo punto cronológico, "la actualidad o año cero", de manera que se elige a aquella que permite alcanzar el objetivo deseado con el menor gasto de recursos.

**COSTO DE INVERSIÓN** (X4).- Es la cantidad estimada en miles de nuevos soles (S/.) para la ejecución de un proyecto de inversión pública.

**COSTO ANUAL DE MANTENIMIENTO** (X<sub>5</sub>).- Es la cantidad estimada en nuevos soles (S/.), en la cual se precisa los costos de insumos como manutención de equipos, repuestos, reparaciones periódicas y costos de servicios más importantes, en que se incurre cada año durante el horizonte de vida del proyecto.

**COSTO TOTAL DE MANTENIMIENTO** (X6).- Es la cantidad estimada en nuevos soles (S/.), llevados al año cero, en la cual se precisa los costos de insumos como manutención de equipos, repuestos, reparaciones periódicas y costos de servicios más importantes, en que se podría incurrir durante todo el horizonte de vida del proyecto.

**HABITANTES POR DISTRITO**  $(X_7)$ . Es la cantidad de habitantes que tiene el distrito donde se ejecutará el proyecto de inversión.

**ÍNDICE DE POBREZA**  $(X_8)$ . Es un indicador que expresa las condiciones de vida de los seres humanos, en términos de la satisfacción de las necesidades básicas (alimentación, vivienda y salud), ingresos y capacidades.

**ÍNDICE DE ASIGNACIÓN DE RECURSOS** (X9).- Es un indicador utilizado por el Ministerio de Economía y Finanzas, que ayuda a orientar los esfuerzos para un mejor aprovechamiento de los recursos económicos, este índice está vinculado con la pobreza de una localidad, y con la cantidad de población que ésta posee.

Nº DE BENEFICIADOS PROYECTADOS (X<sub>10</sub>).- Es la cantidad estimada de habitantes promedio que serán beneficiados anualmente con la ejecución de un proyecto de inversión durante el horizonte de vida.

**VALOR ACTUAL EQUIVALENTE** (X<sub>11</sub>).- Es el costo total (VACS), llevado a cuotas anuales equivalentes, durante el horizonte de vida del proyecto.

**COSTO ACTUAL EQUIVALENTE POR UNIDAD** (X<sub>12</sub>).- Es un indicador anual, el cual se expresa en términos de costo por beneficiario. Para su cálculo se divide el costo anual equivalente entre el número de beneficiarios.

# **2.2.4 Clasificación de las variables**

Las variables que serán utilizadas en el presente modelo, están clasificados por el nivel de escala de la siguiente manera:

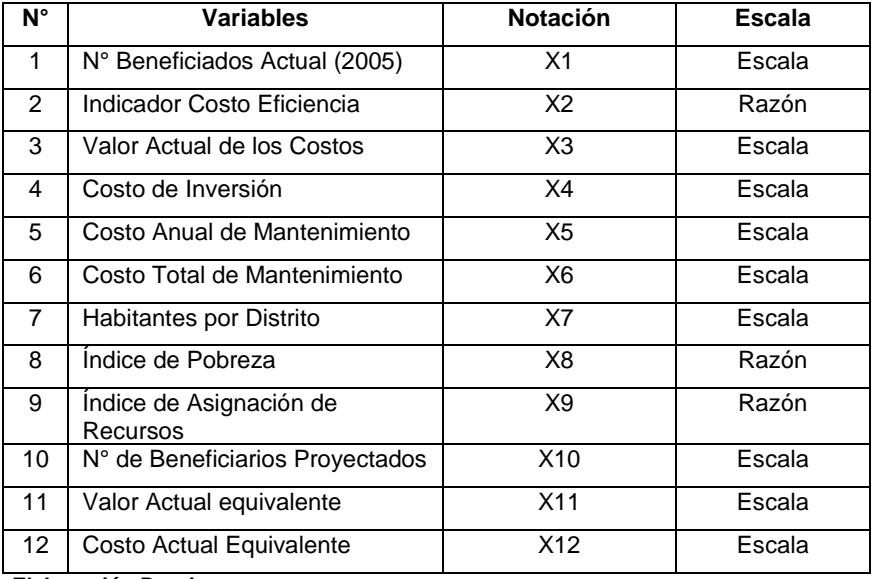

### **CUADRO N°2.1.** *CLASIFICACION DE LAS VARIABLES EN ESTUDIO*

*Elaboración Propia*

# **2.3 Diseño Muestral**

Este diseño nos permitirá determinar el procedimiento de seleccionar y emplear los estimadores a ser utilizados, para ello recurrimos a técnicas del muestreo probabilístico, con la finalidad de obtener una muestra representativa de acuerdo a las características del estudio, por lo que se planteo un esquema de muestreo aleatorio debido a la dispersión geográfica de la ubicación de los proyectos.

### **2.3.1 Tamaño de la Muestra**

No existe una respuesta científica respecto a cual debería ser el tamaño de muestra óptimo para la aplicación de la técnica ACP y que permita mantener algunas propiedades deseables para los fines de una investigación. Por otro lado, las opciones metodológicas difieren dependiendo del campo de aplicación y el grado de complejidad de la estructura poblacional y la técnica de muestreo empleada para el caso. Así mismo, muchas de las reglas más conocidas (Stevens, J. 1999) sugieren que el tamaño de muestra debe determinarse en función al número de variables que se analizarán en el modelo.

Se tomará en cuenta algunos resultados empíricos obtenidos en investigaciones empíricas según los criterios más importantes que han sido considerados para la determinación del tamaño de muestra.

De acuerdo a las investigaciones experimentales llevadas a cabo por Guadagnoli y Velicer (1988) el factor más importante a tener en cuenta es la saturación del componente, es decir, al valor absoluto de las cargas y su relación con el tamaño de muestra. En tal sentido;

i) Componentes con cuatro o más cargas encima de 0.60 en valor absoluto resumen información significativamente con el tamaño de muestra considerado.

ii) Componentes con alrededor de 10 o más cargas menores a 0.40 resumen información significativamente siempre que el tamaño de muestra sea mayor que 150 observaciones.

iii) Componentes con muy pocas cargas menores a 0.40 no debería ser interpretadas al menos que el tamaño de muestra sea mínimo de 300 observaciones.

Así mismo; en Jolliffe, I.T. (2002), se considera un tipo de no independencia entre las observaciones que son inducidas por el diseño muestral y su grado de complejidad en un estudio de encuestas por muestreo. En Ibid. (pp. 335-336) Tortora (1980) presenta un ejemplo que ilustra el efecto del diseño estratificado en la selección del tamaño muestral. Sin embargo, concluye que para el caso de un muestreo simple aleatorio la determinación del tamaño de muestra no se ve afectado por estos factores de diseño y sugiere aplicar las reglas de ratio.

Las reglas de ratio consideran cuatro casos básicos y se generan bajo el supuesto de cantidad suficiente de observaciones:

iv) Regla de 10. Deben haber 10 casos por cada variable.

- v) Ratio 3:1. El ratio de casos a variables no debería ser menor a 3.
- vi) Ratio 5:1. El ratio de casos a variables no debería ser menos a 5.

vii) Regla de 100. El número de casos debe ser el mayor entre 5 veces el número de variables originales y 100. (Hatcher, L. 1994).

De acuerdo a los criterios fácticos mencionados y teniendo en cuenta que para la presente investigación:

- a) Se dispone de 12 variables originales.
- b) El muestreo a aplicar equivale a un muestreo irrestricto aleatorio (MIA) sobre la base de un marco de lista.
- c) Es posible asegurar a priori que existe un grado significativo de correlación entre las variables originales del estudio.

El tamaño de muestra se determinará utilizando el criterio de ratio vi) y dado que se dispone de doce variables (5x12=60) el tamaño de muestra tendría que ser de 100. Esto último, no contradice los criterios de muestreo (MIA) ni los de carga absoluta dado que al nivel de correlación existente entre las variables originales el caso i) sería el más plausible.

# **2.3.2 Técnica de selección**

La técnica de selección de las unidades de muestreo será diseñada a partir de la lista disponible de los proyectos de inversión elaborados por INVERMET en el año 2005.

El mencionado marco está constituido por 670 proyectos que han sido previamente indizados mediante una técnica pseudo-aleatoria disponible en el SPSS (SPSS, 2003) y validadas mediante la aplicación de las pruebas estadísticas de aleatoriedad previstos por Siegel, S. (1991) y George, D. (2003).

A continuación, la lista debe ser ordenada ascendentemente de acuerdo al índice obtenido sin considerar ningún peso relativo de las unidades de muestreo. De esta forma, cualquier característica de estratificación, no observable directamente, de los proyectos listados será considerada de manera intrínseca en el procedimiento de selección.

Finalmente, se procede a seleccionar de manera sistemática con arranque aleatorio. Dado que el tamaño de muestra está constituido por 100 proyectos la amplitud del salto será de 6.7. Para obtener la unidad seleccionada se procederá a acumular la amplitud del salto y redondeando por defecto. De esta forma, se recorrerá el rango total de proyectos listados con la seguridad de que las propiedades muéstrales de la selección sistemática aplicada a partir de la lista de proyectos será equivalente a las de un proceso de muestreo irrestricto aleatorio (Kish, L. 1979; Megill, D. 1996 y ONU, 1983).

# **CAPITULO III**

# **RESULTADOS Y ANÁLISIS**

En el capítulo anterior se aclararon las variables a utilizar, de las cuales se extraerán un conjunto de conclusiones sobre la priorización de los proyectos de inversión pública, empleando una de las técnicas estadísticas multivariado, el análisis de componentes principales.

## **3.1 Enfoque estadístico**

En la mayoría de casos los investigadores encuentran serias dificultades al analizar un conjunto extenso de variables relacionadas a un fenómeno, lo cual resulta muy tedioso; es por eso que resulta conveniente y deseable reducir el número de variables a analizar, sin que se pierda información.

El método de análisis de componentes principales, permite reducir el número de variables iniciales, obteniéndose a partir de éstas un número menor de variables a las que llamaremos componentes.

Es preciso aclarar que se desconoce el número de componentes; sin embargo es posible obtenerlos mediante este análisis, teniendo en cuenta que se quiere explicar el 78% de la información contenida en el conjunto de variables iniciales.

Para efectuar el ACP, se tendrá que realizar los siguientes pasos:

- 1.- Selección de variables explicativas.
- 2.- Evaluación de la matriz de correlaciones.
- 3.- Extracción de los componentes para facilitar la interpretación.
- 4.- Representaciones gráficas.

## **3.2 Prueba estadística**

Para comprobar si existe un grado de correlación entre las variables, efectuaremos las siguientes pruebas preliminares al ACP:

- a) La prueba de esfericidad de Bartlett.
- b) La matriz de correlaciones

# **a) Prueba Preliminar de Esfericidad de Bartlett**

Esta prueba contrasta la hipótesis de igualdad de la matriz de correlaciones con la matriz identidad.

Hipótesis:

$$
Ho: \quad R = I_n \text{ (Matrix Indential)} \tag{3.1}
$$

$$
H_1: \quad \mathsf{R} \neq I_n \text{ (Matrix Indential)} \tag{3.2}
$$

Por lo tanto, si se rechaza **Ho**, quiere decir que sí existen correlaciones entre algunas de las variables en estudio y por lo tanto tendría sentido aplicar el ACP.

Estadístico de Prueba: Propuesto por Bartlett es:

$$
\left[-2\left[1-\frac{\left(2p+11\right)}{6n}\right]\ln|R|\right]
$$
\n(3.3)

El cual seguirá una distribución  $\overline{\chi}^2$ , cuyo valor de cuantil estará asociado a  $(p^2 - p)/2$ grados de libertad, donde p es el número de columnas de la matriz de correlaciones.

El criterio será Rechazar  $^{H_0},$  a un nivel de significancia determinado de  $^{\alpha}$  , si y solamente si, el estadístico de prueba es mayor que el valor crítico asociado a  $\chi^2$  con nivel de significancia  $\alpha$  .

Debido a que la matriz de correlaciones posee una determinante igual a cero, entonces el estadístico de prueba asume un valor que tiende a infinito. Por lo tanto, al comparar el valor del estadístico de prueba con el valor crítico (85.96) podemos darnos cuenta que el primero es mayor, por lo cual se rechaza la  $H_0$  y se concluye que la matriz de correlaciones es significativamente diferente a una matriz identidad y existe correlación significativa entre algunas variables en estudio, por lo tanto tendría sentido realizar el ACP.

### **3.3 Selección del proyecto de inversión pública**

En el paso 1), se identifico y eliminó una variable (Índice del Nivel Socioeconómico) que no aportaba ninguna información a la priorización de los proyectos de inversión pública.

En el paso 2), nos referimos a que el ACP, tendría sentido si existe correlación suficiente entre las variables en estudio, de tal manera que este conjunto de variables iniciales sí permita la agrupación para dar paso a las nuevas variables o factores.

Después de haber corroborado la posibilidad de aplicar el ACP, procedemos al paso 3) en el cual se realiza la extracción y rotación de los factores para facilitar la interpretación de los resultados.

El siguiente cuadro que se muestra a continuación: cuantifica la varianza de cada variable en particular, además explica los componentes principales en conjunto una vez que éstos se han extraído.

Cuando se inicia el análisis de componentes, se tienen tantas componentes como variables hay. Pero el ACP reduce este número tomando las más importantes (por tal razón, se denominan Componentes Principales).

La columna se relaciona con la fracción que explican los componentes principales.

Como vemos los componentes principales extraídos explican más del 53% en todas las variables a excepción de la variable denominada índice de pobreza.

Esto quiere decir que en rasgos generales, el ACP ha cumplido de manera eficaz la reducción de variables manteniendo lo máximo de información de cada variable inicial en particular.
# **CUADRO N°3.1.**

## *PUNTUACIONES DE LAS VARIABLES EN ESTUDIO*

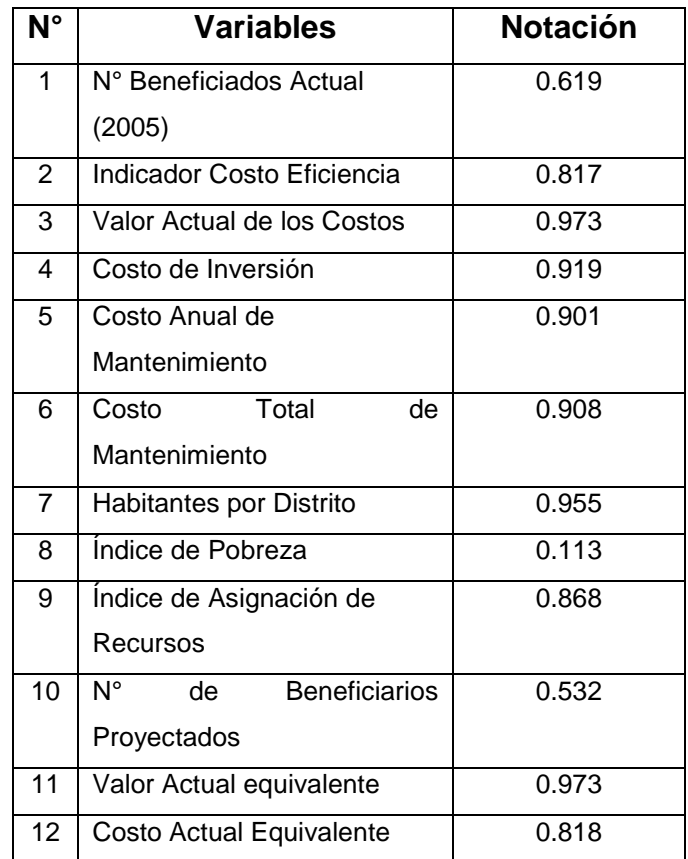

*Elaboración Propia*

## **Criterio de Determinación del Número de Componentes Principales:**

En la determinación del número de componentes principales existen dos criterios ampliamente aceptados:

El criterio del autovalor asociado mayor a 1: según el cual, se ordenan los componentes por sus respectivos autovalores asociados. Luego se procede a seleccionar aquéllos que posean los autovalores mayores a uno. Matemáticamente, este criterio significa que se seleccionan aquéllos componentes que explican una proporción de varianza total mayor a la proporción de varianza explicada promedio del conjunto completo de componentes.

El criterio del porcentaje de varianza explicado en conjunto, según el cual el investigador (en base a su experiencia y conocimiento) fija un porcentaje mínimo de varianza total explicada por las componentes en su conjunto. Para esto, se ordenan los componentes de acuerdo al porcentaje de varianza total explicada por cada uno. Luego, se procede a sumar sus porcentajes de varianza explicada, iniciando desde el componente con el mayor porcentaje. Se seleccionarán aquéllos cuya suma de porcentajes sea la mayor más próxima al valor establecido por el investigador (generalmente, porcentaje de varianza acumulada mayor o igual a 70%), para efecto de el presente estudio se ha considerado explicar el 78% de la varianza total.

Según el siguiente diagrama se deberá utilizar el criterio del autovalor, se seleccionarían sólo tres componentes debido a que tanto el componente 1, como el componente 2 y el componente 3, presentan autovalores mayores a

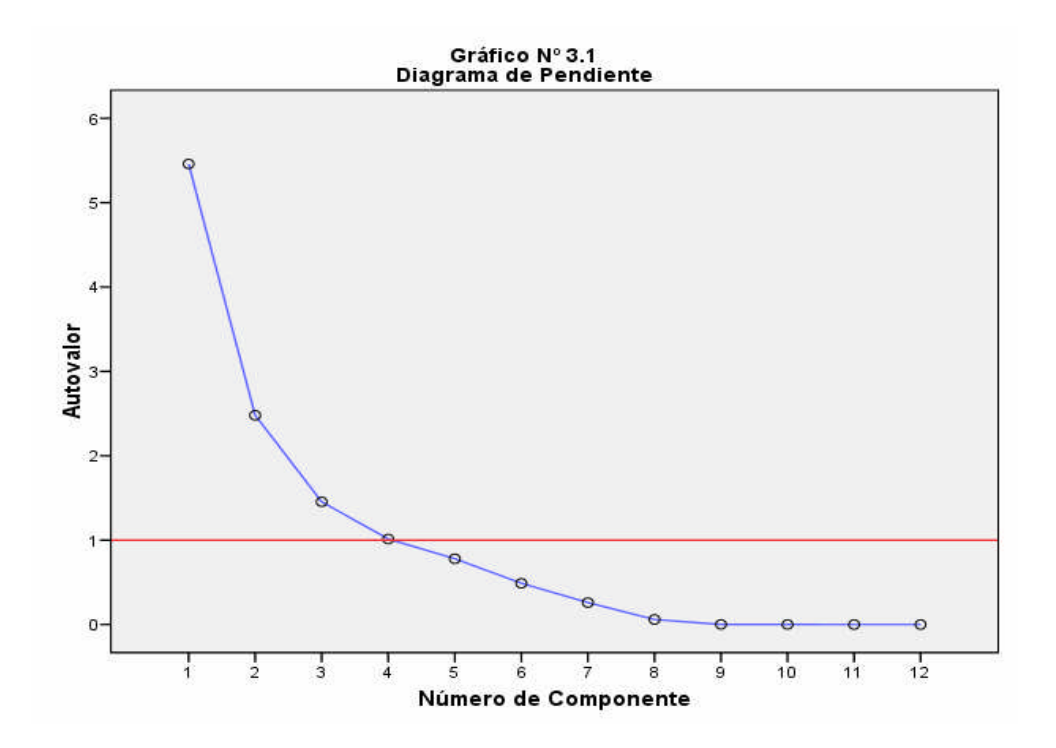

Luego procedemos a analizar la varianza total explicada de las componentes:

#### **CUADRO N°3.2.**

*VARIANZA TOTAL EXPLICADA DE LOS COMPONENTES*

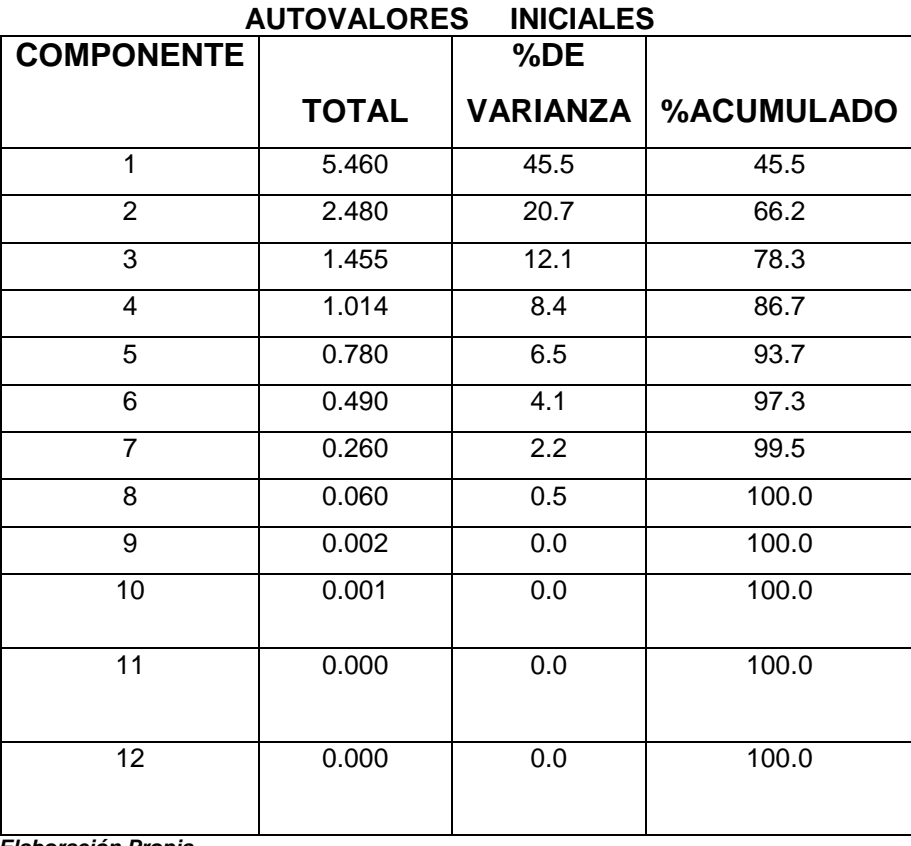

*Elaboración Propia*

En este contexto, tenemos el porcentaje de la varianza total que explica cada una de las componentes. Así, el primer componente explica el 45.5% de la varianza total de las 12 variables iniciales.

El segundo componente explica el 20.7% y el tercero explica el 12.1% de la varianza total inicial. Juntas, las tres componentes explican cerca del 78% de la varianza total, lo que indicaría que estas tres componentes son las principales y poseen información suficiente del comportamiento conjunto de doce variables iniciales; sin embargo como criterio de decisión se quiere explicar un 78% de la varianza total, por lo tanto solo sería necesario considerar las tres primeras componentes con lo cual se estaría explicando el 78.3% de la varianza total.

Determinados el número de componentes en tres, procedemos a revisar las correlaciones entre las componentes y las variables originales, con el fin de agrupar las últimas según su correlación con las componentes. Por lo tanto para obtener una mejor visión de estas correlaciones, haremos uso de la Matriz de Componentes Rotados (Ver en el cuadro Nº 3.4), la cual realiza una rotación a la matriz de correlaciones entre componentes y variables con el fin de maximizar las correlaciones entre ellos.

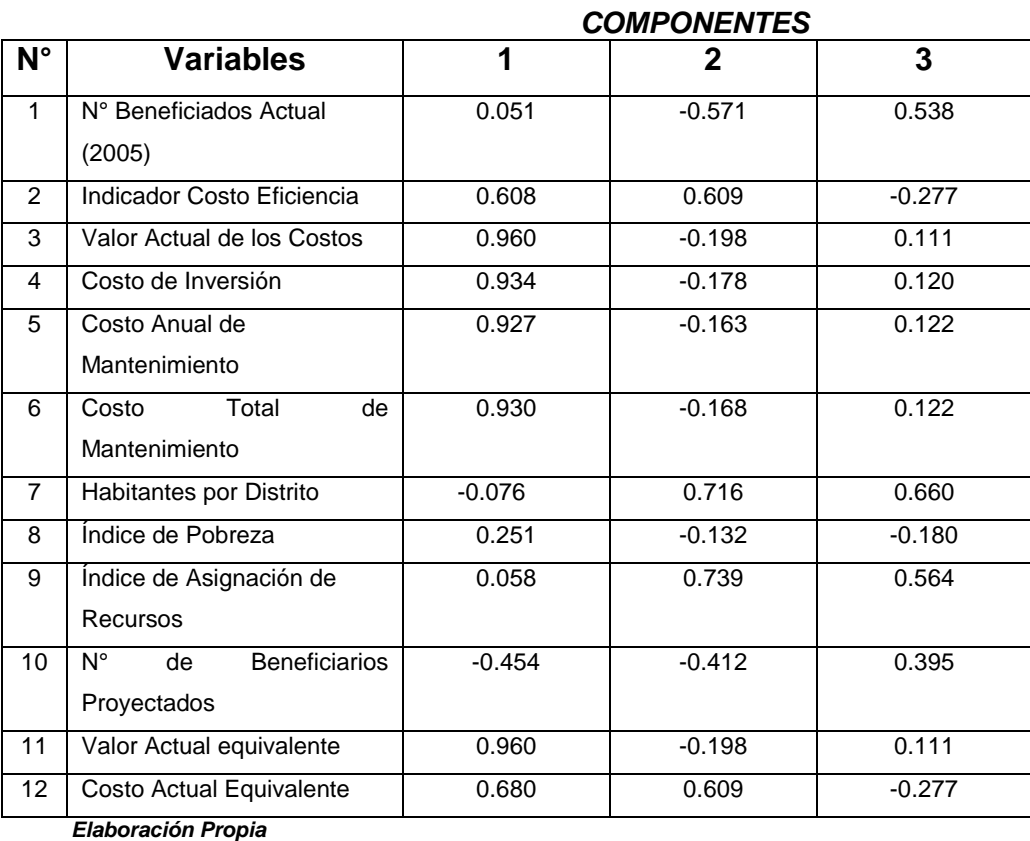

#### **CUADRO N°3.3.** *MATRIZ DE COMPONENTES PRINCIPALES*

En conclusión, dado que las componentes principales son combinaciones lineales de las variables originales, el siguiente cuadro muestra los coeficientes asociados a cada variable original para calcular el componente principal que le corresponde:

#### **CUADRO N°3.4**

# *MATRIZ DE PUNTAJES DE LOS COMPONENTES*

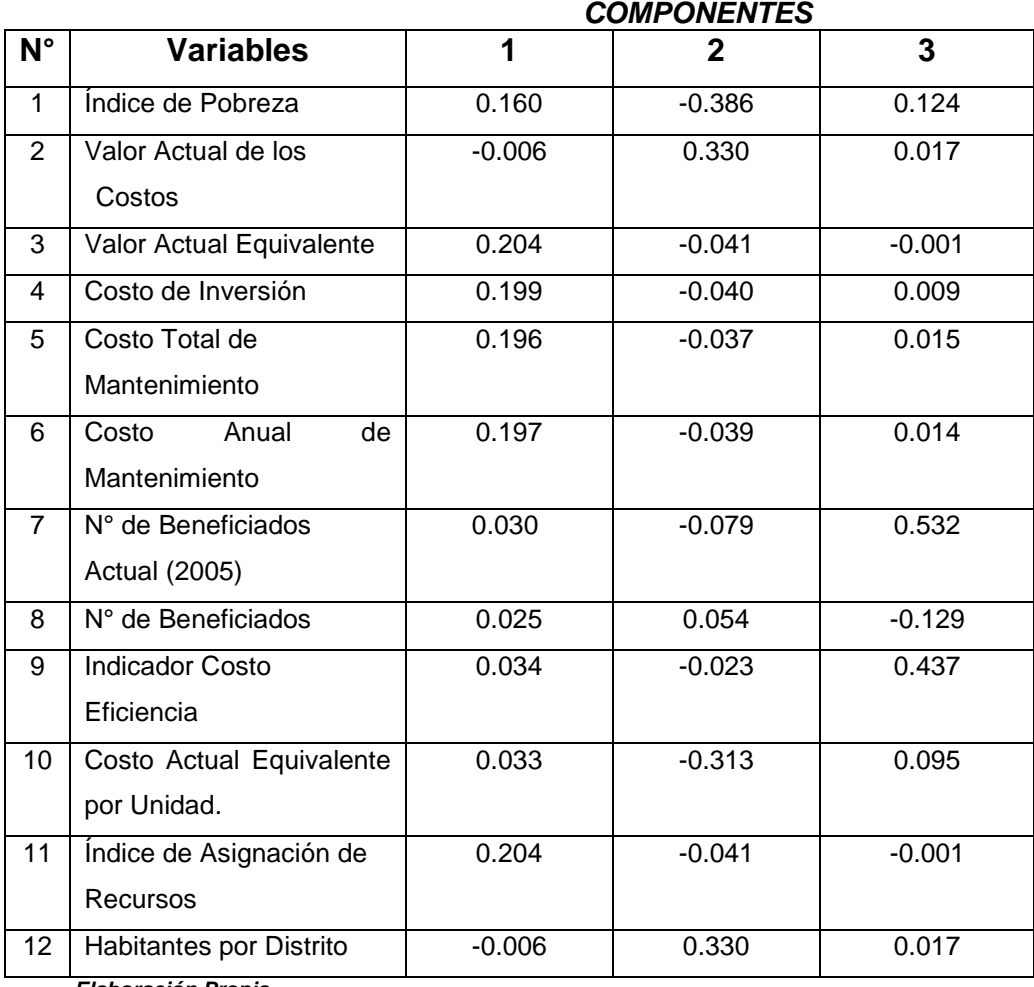

*Elaboración Propia*

# **CONCLUSIONES**

- 1. Se verifica el carácter multidimensional de la escala de Priorización de los Proyectos de Inversión del Fondo Metropolitano de Inversiones de la Municipalidad Metropolitano de Lima (INVERMET) del año 2005. Las variables utilizadas en los expedientes técnicos de los proyectos de inversión constituyen una estructura estadística de datos que incorpora información identificable en factores independientes que acumulan variabilidad máxima.
- 2. El análisis de componentes principales ha permitido identificar en la estructura de la escala de Priorización de Proyectos de Inversión de INVERMET, año 2005 la existencia de tres factores que explican el 78% de la variabilidad de los datos los cuales se han convenido en llamar según la estructura de correlación observada en los datos originales: (1) Factor de asignación de recursos (45.5%), (2) Factor Flujo de Caja Actualizado (20.7%) y (3) Factor de Eficiencia (12.1%).
- 3. De acuerdo a la metodología planteada es posible priorizar los proyectos estableciendo escenarios definidos según los factores encontrados:

#### **Escenario 01**: 66.22% de variabilidad

Factor 01: Asignación de Recursos vs. Factor 02: Flujo de Caja Actualizado

#### **Escenario 02**: 57.6% de variabilidad

Factor 01: Asignación de Recursos vs. Factor 03: Factor de Eficiencia

#### **Escenario 03**: 32.8% de variabilidad

Factor 02: Flujo de Caja Actualizado vs. Factor 03: Factor de Eficiencia.

4. El primer componente: Asignación de Recursos es particularmente interesante pues mide la distribución actualizada de los recursos y de los beneficios generados por el proyecto. Consecuentemente, un indicador de calificación basado en esta primera componente constituiría una medida actualizada de distribución económica de los recursos. Medida que constituiría un indicador relevante si el objetivo es maximizar el impacto social de un proyecto.

## **RECOMENDACIONES**

- 1. Ampliar la cobertura de los proyectos permitiría elaborar un mapa de priorización de proyectos nacional, con carácter generalizable. Así mismo, las posibilidades de priorización podrían segmentarse según criterios suplementarios como considerar regiones, sector rural-urbano, accesibilidad al mercado, etc.
- 2. Desarrollar estudios para determinar la estructura de la escala de priorización de proyectos sociales hacia la priorización de proyectos de inversión social en el marco de la evaluación social de proyectos.

# **REFERENCIAS BIBLIOGRAFICAS**

Anderson, T.W. "Asymptotic Theory for Principal Component Analysis". Annals of Mathematical Statistics. Vol 34. 1963. pp 122-134.

Bilodeau, M. & Brenner, D. (1999) Theory of Multivariate Statistics. Springer Verlag. NY. pp.161-172.

De la Torre Pérez, Joaquín y Zamarron Alvarado Claudia B. (2002) Evaluación de Proyectos de Inversión. pp. 1-13. Pearson Educación de México S.A. México.

Drudis, Antonio. (1999) Gestión de Proyectos. pp. 79-83. Ediciones Gestión 2000 Barcelona.

Fisher, R.A y Mackenzie, W.A. "Studies in crop variation in II. The manurial response of different potato varieties". Journal of Agricultural Sciences. Vol. 13. 1923. pp. 311-320.

George, Darren y Mallery, Paul. (2003) SPSS for Windows Step by Step. A simple guide and reference. 11.0 Update. Pearson Education Inc. USA.

Girshick, M.A. "Principal Components". Journal of the American Statistical Association. Vol 31. 1936. pp. 519-538.

Gower, J.C. "Some distance properties of latent root and latent methods used in principal component analysis". Biometrika. Vol 53. 1966. pp. 325-338.

Grande, I y Abascal, E. (1972) Métodos Multivariante para la Investigación Comercial. Teoría, aplicaciones y programación BASIC. pp. 38-40. Editorial Ariel S.A. Barcelona.

Guadagnoli, E. y Velicer, W. (1988). "Relation of sample size to the stability of component patterns". Psychological Bulletin, 103, pp. 265-275.

Härdle, W.& Simar, L. (2003) Applied Multivariate Statistical Analysis. Method & Data Technology. pp. 92-95.

Hatcher, L. (1994). A step-by-step approach to using the SAS system for factor analysis and structural equation modelling. Cary, NC: SAS Institute. Focus on the CLIS procedure.

Hotelling, H. (1933) Analysis of a complex of statistical variables into principal components. Journal of Educational Psychology, 24:417-441,498-520.

ILPES (2006) Instituto Latinoamericano y del Caribe de Planificación Económica y Social. Los sistemas nacionales de inversión pública en los sistemas nacionales de inversión pública en Barbados, Guyana, Jamaica y Trinidad y Tobago. Serie Manuales No.46. Santiago de Chile.

ILPES (2004) Instituto Latinoamericano y del Caribe de Planificación Económica y Social. Los sistemas nacionales de inversión pública en Centroamérica: marco teórico y análisis comparativo multivariado. Serie Manuales No.34. Santiago de Chile.

Jeffers, J.N.R. "Two case studies in the application of principal component analysis". Applied Statistics. Vol. 16. 1967. pp. 225-236.

Jobson, J.D. (1992) Applied Multivariate Data Analysis: Categorical and Multivariate Methods. Springer Verlag. NY. pp. 136-144.

Johnson, R. & Wichern, D. (2002) Applied Multivariate Statistical Analysis. 5th Edition. Prentice Hall. pp. 426-428.

Jolliffe, I.T. (2002) Principal Components Analysis. Springer. 2nd Edition. pp.18- 20.

Kafka, Folke. (1998) Evaluación Estratégica de Proyectos de Inversión. pp. 65- 76. Biblioteca Universitaria de la Universidad del Pacifico Perú.

Kish, Leslie (1979) Survey Sampling. John Wiley & Sons, Inc. N.Y. USA.

Le Roux, B. (2005) Geometric Data Analysis. Springer Sciences. pp. 152-162.

Lopez Perez, Cesar. (2004) Técnicas de Análisis Multivariante de Datos. Pearson Educación de Madrid S.A. España.

Mardia, K.V., Kent, J. y Bibby, J. (1982) Multivariate Analysis. Academic Press, Inc. 2nd Edition. pp. 20-22.

Marquez Rantes, Jorge (1999) Las Finanzas Publicas Contemporáneas (Economía Pública). pp. 109-130. Editorial San Marcos Perú.

Megill, David J. (1996) Recommendations for the sample design and estimation procedures for the annual economic trends survey. U.S Bureau Of the Census.

ONU (1983) Organización de las Naciones Unidas. Programa para Desarrollar la Capacidad Nacional de Efectuar Encuestas de Hogares. Errores No Muestrales en las Encuestas de Hogares: Fuentes, Evaluación y Control. Departamento de Cooperación Técnica para el Desarrollo y Oficina de Estadística de las Naciones Unidas. Nueva York.

Pearson, K. (1901). On lines and planes of closets fit to systems of points in the space. Philosophical Magazine, 2: 559-572

Preisendorfer R.W. & Mobley C.D. Principal Components Analysis in Meteorology and Oceanography. Amsterdam. Elsevier. 1988.

Rao, C.R. "The use and interpretation of principal component analysis in applied research". Sankhya A. Vol 26. 1964. pp. 329-358.

Rolph Anderson, Joseph Hair, Ronald Tatham y William Black. (1999) Análisis Multivariante. Prentice Hall Iberia. España.

Siegel, Sydney. (1991) Estadística No Paramétrica. Aplicada a las Ciencias de la Conducta. Editorial Trillas. México.

SPSS Inc. (2003) SPSS Complex Samples 12.0. Chicago, USA.

Stevens, James. (1999) Applied Multivariate Statistics for the Social Sciences. Lawrence Erlbaum Associates. Mahwah. NJ.

Van Perle, F. & Kleij, T. (2004) Contributions to Multivariate Analysis with Applications in Marketing. Labyrint Publications. Offsetdrukkerij Ridderprint B.V. pp. 11-19.